### Акулов А.С.

# **АНАЛИЗ ДАННЫХ ПО ПРИМЕНЕНИЮ АЛГОРИТМОВ ГЛУБОКОГО ОБУЧЕНИЯ И НЕЙРОННЫХ СЕТЕЙ ДЛЯ ОПРЕДЕЛЕНИЯ НАЛИЧИЯ БОЛЕЗНИ ПАРКИНСОНА У ПАЦИЕНТА**

# Кафедра информатики, математического и компьютерного моделирования ШЕН ДВФУ

# Научный руководитель – к.ф.-м.н., доцент Т.В. Пак

Данная работа является продолжением программного продукта «Помощник при болезни Паркинсона» [1], разработанного в качестве магистерской диссертации под руководством врача – нейрохирурга медицинского центра ДВФУ - Биктимирова А. Р. и к.ф.-м.н., доцента Пак Т. В.

Болезнь Паркинсона (БП) - нейродегенеративное заболевание, которое вызывает прогрессирующее ухудшение двигательной системы, вызванное потерей дофаминовых нейронов из черной субстанции среднего мозга. БП является вторым по распространенности нейродегенеративным заболеванием и характеризуется наличием двигательных симптомов, таких как тремор в состоянии покоя, скованность туловища и конечностей, замедленность движений (брадикинезия), паралич (акинезия) и нарушения осанки.

По оценкам, в глобальном масштабе от 7 до 10 миллионов человек живут с этим заболеванием. Его распространенность увеличивается с возрастом, редко до 50 лет.

Другими распространенными моторными проявлениями БП являются вариации длины шага и скорости походки, дискинезия, застывание походки и падения, связанные с двигательными проблемами. Трудности походки и постуральная нестабильность делают больного крайне недееспособным, затрудняя сидение и вставание, а также заставляя ходить маленькими шагами без нормального маятникового движения рук.

Нас интересует определение наличия болезни на ранних стадиях. Следует упомянуть, какие стадии болезни классифицируют и чем они характерны.

### **Стадии болезни Паркинсона.**

По мере того, как число клеток в коре головного мозга, которые вырабатывают дофамин, уменьшается, БП прогрессирует все более активно. В результате снижается работа тех участков головного мозга, которые контролируют непроизвольные движения конечностей.

По степени выраженности симптомов заболевания, БП разделяют на несколько стадий. Каждая стадия характеризуется своими особенностями, спецификой лечения. В разделении стадий БП используется шкала Хен-Яру. Согласно этой шкале выделяют следующие этапы заболевания:

• Нулевая – у человека отсутствуют явные признаки патологии;

• Первая – наблюдаются небольшие нарушения в движениях пальцев, кистей рук, дрожание некоторых конечностей, которое прекращается в состоянии сна или покоя, появляется депрессия, вялость, нарушается сон;

• Вторая – двигательные нарушения появляются с обеих сторон, ухудшается мимика лица, ухудшается работа потовых желез, движения становятся замедленными.

Остальные три стадии очевидно не подходят под ранние, так как наблюдаются значительные нарушения. В случае раннего определения БП, анализируя движения конечностей, больше всего подходит первая стадия заболевания.

Устройства сбора информации

Когда двигательные нарушения возникают при ходьбе, пациенты демонстрируют изменчивость походки и значительное уменьшение длины шага, а также часто наблюдается дрожание ног. В то время как обычные шаги походки имеют основную частоту от 0,5 до 3  $\Gamma$ ц (определяемую датчиками, размещенными на лодыжках), нарушения, вызываемые БП в среднем представляют основную частоту в диапазоне от 6 до 8 Гц.

Носимые устройства и портативные датчики - это незаметные и удобные варианты для сбора и измерения физических параметров, таких как движение, температура тела и частота пульса, среди прочего. В последние годы в этой технологической нише наблюдается значительный рост, обеспечивая функциональные возможности носимых устройств, которые в настоящее время используются во многих приложениях. Методы машинного обучения (ML) использовались в сочетании с носимыми устройствами для обнаружения активности, и сочетание этих технологий привело к беспрецедентной производительности в различных приложениях.

Чтобы улучшить способность обнаруживать и контролировать возникновение колебаний в двигательной системе при БП, были предложены новые технологические разработки с помощью носимых устройств и машинного обучения. Но носимые устройства не всегда возможно применить на ранних стадиях, наиболее распространенными устройствами, которые способны взять исходную информацию являются камеры, которые присутствуют в смартфонах. Эти виды технологий могут помочь практикующим врачам принимать объективные решения относительно наличия ранней стадии заболевания у человека, позволяя разрабатывать более эффективные методы лечения, повышающие качество жизни пациента и сокращающие расходы, связанные с медицинской помощью.

Наиболее точная система потенциально может быть достигнута за счет использования ритмических звуковых сигналов в дополнении к визуальным данным – в нашем случае видеофайлам.

### **Обзор нейронных сетей и областей искусственного интеллекта**

Недавние исследования начали использовать глубокое обучение (DL) для автоматической классификации. DL - это область искусственного интеллекта, в которой используются методы, позволяющие автоматически извлекать дискриминантные характеристики из данных, таких как звуки, изображения, видео. DL позволил разработать сквозные классификаторы и продемонстрировал беспрецедентную производительность во многих приложениях, таких как распознавание изображений, компьютерное зрение, обработка медицинской информации, биоинформатика, обработка естественного языка, логические рассуждения, робототехника и управление и т. д.

DL - метод обучения-представления, основанный на сложных сетях, состоящих из нескольких уровней обработки, для изучения представлений данных с несколькими уровнями абстракции. Путем наложения нескольких промежуточных уровней можно создавать высоко абстрактные функции, которые автоматически извлекают высокоуровневые функции из данных для идентификации таких действий, как ходьба, бег или иные движения.

DL характеризуется большим разнообразием методов и архитектур. Из доступной литературы сверточные нейронные сети (CNN) были определены как отличные кандидаты для объединения с другими дискриминирующими сетями, такими как полносвязные нейронные сети.

CNN своего рода глубокая нейронная сеть, которая может работать как экстрактор функций. Эти типы сетей могут применяться во временных сигналах и изображениях, чтобы работать как тип фильтра, который автоматически извлекает дискриминантные характеристики.

Этот тип сети может группировать несколько сверточных операторов для создания некоторых иерархических и все более абстрактных функций, которые обучаются автоматически.

Рекуррентные нейронные сети (RNN) - тип нейронной сети, которая демонстрирует временное поведение, потому что соединения между узлами имитируют динамическую систему с дискретным временем. Хотя архитектура сверточной нейронной сети отлично подходит для извлечения инвариантных локальных характеристик, моделирование данных с глобальными временными зависимостями становится неэффективным. Однако RNN предназначена для работы с данными временных рядов, например, с данными, полученными с камер или датчиков.

В настоящее время долгая краткосрочная память (LSTM) является наиболее часто используемым типом RNN. Эти сети характеризуются включением пространства памяти, контролируемого через разные входы, что позволяет моделировать временные зависимости в последовательных данных.

Комбинация уровней CNN и LSTM в одной глубокой сети позволила установить самое современное состояние в таких областях, как анализ речи, обработка естественного языка и распознавание движения, где необходимо моделировать временную информацию. Используя этот тип комбинированной архитектуры, можно фиксировать временные зависимости в функциях, извлеченных из сверточных слоев.

### **Заключение**

Изучая основные ранние особенности заболевания, нейронные сети, их свойства и области искусственного интеллекта, приходим к выводу, что необходимо экспериментально подойти к созданию такого типа нейронной сети, который обеспечит максимально точный результат, комбинируя и обучая уже существующие типы. Также рассматривается применение покадрового разбиения видеофайлов для анализа траектории движения конечности.

#### *Список литературы*

1. Акулов А.С., Безотосная А.Д., Кудрявцев Е.К. Разработка реестра по болезни Паркинсона. в книге: Материалы региональной научно-практической конференции студентов, аспирантов и молодых ученых по естественным наукам. Научное электронное издание. 2020. С.172-174.

2. Крыжановский Г. Н., Карабань И. Н., Магаева С. В., Кучеряну В. Г., Карабань Н. В. Болезнь Паркинсона; Медицина - М., 2021. - 336 c.

3. Литвиненко И. В. Болезнь Паркинсона: моногр. ; Миклош - М., 2010. - 216 c.

4. Барский, А.Б. Логические нейронные сети / А.Б. Барский. - М.: Бином. Лаборатория знаний / Интернет-Университет Информационных Технологий (ИНТУИТ), 2017.  $-781$  c.

5. Джулли, Антонио Библиотека Keras – инструмент глубокого обучения. Реализация нейронных сетей с помощью библиотек Theano и TensorFlow / Антонио Джулли. - М.: ДМК Пресс, 2017. - 490 c.

6. Круглов, В.В. Искусственные нейронные сети. Теория и практика / В.В. Круглов, В.В. Борисов. - М.: Горячая линия - Телеком; Издание 2-е, стер., 2018. - 382 c.

7. Николенко, С. Глубокое обучение. Погружение в мир нейронных сетей. Руководство: моногр. / С. Николенко. - М.: Питер, 2018. - 212 c.

8. Шибзухов, З.М. Конструктивные методы обучения сигма-пи нейронных сетей / З.М. Шибзухов. - М.: Наука, 2019. – 432 с.

# Балашенко И.Е., Курлыков Ю.С **АКТУАЛЬНОСТЬ СОЗДАНИЯ АГРЕГАТОРА ОНЛАЙН-КУРСОВ**

Кафедра информатики, математического и компьютерного моделирования ШЕН ДВФУ Научный руководитель – ассистент Кузин А.А.

Модернизация системы образования уже довольно давно является острым вопросом в мире. Ярким примером необходимости реформ является пандемия, начавшаяся в 2020 году, которая имеет свои последствия и на текущий момент. Образовательные учреждения по всему миру столкнулись с переходом на дистанционный формат обучения из-за условий массовой изоляции. Не все учебные заведения оказались к этому готовы в связи с отсутствием должной программно-технической инфраструктуры. Как выяснилось, у школ, колледжей и университетов не было отработанного плана действия по интеграции онлайн-образования в повседневную жизнь.

На данный момент существует несколько решений для подобного вида интеграции:

Открытые образовательные платформы (Coursera, openedu.ru)

Образовательные ресурсы с платными модулями обучения (Stepik, Udemy)

Частные образовательные системы, интегрируемые в инфраструктуру учреждения (Blackboard Learn, Moodle)

Открытые образовательные платформы представляют из себя объединения учебных заведений, которые по договоренности или за определённую плату представляют свои образовательные программы конечному потребителю. Это позволяет снизить нагрузку на преподавателей, а также даёт возможность обучающимся получать актуальные знания из различных профильных учебных заведений. Данная система имеет свои недостатки. Унифицированность курсов делает затруднительной выдачу индивидуальной проверочной работы, а также отклонение от учебной программы в пользу других тем. Также использование профильных курсов на подобных ресурсах зачастую требует определённых денежных затрат, что не каждое учебное заведение готово себе позволить.

Образовательные ресурсы с платными модулями обучения являются каталогами онлайнкурсов от различных авторов. Данные ресурсы имеют широкую базу знаний, как низкоуровневых, так и профильных, что делает их удобными к освоению для любого конечного потребителю. Однако подобные сервисы направлены на одиночных пользователей, которые заинтересованы в самообразовании. Также подобные курсы обычно не сертифицированы, поэтому совмещать их с учебной программой практически невозможно.

Частные образовательные системы являются своего рода конструктором для организации учебной деятельности. Высшие учебные заведения используют подобные платформы для публикации учебных материалов, автоматизированной выдачи и сбора заданий, их обсуждения. Зачастую подобные системы также имеют функционал облачного хранилища и обратной связи. К базовому функционалу обычно предлагают добавить модули за дополнительную плату, такие как: автоматизированная проверка домашнего задания, возможность проведения конференции и многие другие.

Последнее решение является наиболее приемлемым для постоянной интеграции онлайнобразования, так как учебное заведение может разрабатывать собственные курсы и задания на изолированной системе, куда имеют доступ только администраторы, преподавательский состав и сами обучающиеся. Безусловно, для поддержания подобной системы у образовательного

учреждения должен быть собственный IT-отдел, но, как показывает практика, данное решение является наиболее гибким и дешевым аналогом готовым онлайн-курсам.

У каждого вуза есть свои особенности ведения дисциплин, а модули для расширения функционала, как правило, не покрывают все потребности. В случае с бесплатными системами, например, Moodle, необходимы разработчики со знанием данного программного обеспечения, чтобы адаптировать систему под свои нужды. Кроме того, с ростом количества модулей в системе теряется производительность, из-за чего могут потребоваться дополнительные мощности для стабильной работы при высокой нагрузке.

Именно поэтому мы пришли к выводу, что создание агрегатора онлайн-курсов с возможностью интеграции во внутреннюю инфраструктуру учебного заведения является оптимальным решением для соответствия современным форматам обучения.

#### *Список литературы*

1. Заменит ли online-образование традиционные университеты? [Электронный ресурс]. - Режим доступа: [https://akvobr.ru/konferenciya\\_edcrunch.html.](https://akvobr.ru/konferenciya_edcrunch.html)

2. О проекте «Национальная платформа открытого образования» [Электронный ресурс]. - Режим доступа: [https://npoed.ru/about.](https://npoed.ru/about)

### Безотосная А.Д.

# **РАЗРАБОТКА И ИСПОЛЬЗОВАНИЕ МЕТОДОВ И ПРОГРАММНОГО ОБЕСПЕЧЕНИЯ ДЛЯ ЗАДАЧИ АНАЛИЗА МЕДИЦИНСКИХ ИЗОБРАЖЕНИЙ ДЛЯ ДИАГНОСТИКИ ЗАБОЛЕВАНИЙ ПАРКИНСОНА НА БАЗЕ АЛГОРИТМОВ MACHINE LEARNING**

## Кафедра информатики, математического и компьютерного моделирования ШЕН ДВФУ Научный руководитель – к.ф.-м.н., доцент Т.В. Пак

Болезнь Паркинсона (БП) – хроническое, прогрессирующее и нейродегенеративное заболевание, вызванное потерей нейромедиатора, называемого дофамином, в черной субстанции мозга. На рисунке 1 показано расположение черной субстанции в головном мозге, а также черной субстанции между здоровым субъектом и пациентом с БП. Обычно БП чаще встречается у пожилых людей, вызывая изменения в походке и осанке, которые могут увеличить риск падений и привести к нарушению подвижности. Как таковая, она влияет на повседневную деятельность и снижает качество жизни пациентов и их семей [1].

Симптомы БП обычно развиваются в течение многих лет, они обычно отличаются от человека к человеку из-за разнообразия заболевания. Это чрезвычайно затрудняет диагностику заболевания на ранних стадиях. В настоящее время диагноз болезни Паркинсона носит преимущественно клинический характер, однако визуализация помогает подтвердить дегенерацию дофамина, а также дифференцировать болезнь Паркинсона и атипичный паркинсонизм. Кроме того, тяжесть заболевания также измеряется с помощью Единой рейтинговой шкалы болезни Паркинсона (UPDRS), которая содержит запись различных движений пациента, записанных через регулярные промежутки времени. Понимая, как данные визуализации и UPDRS используются для диагностики и исследования БП, мы можем сформулировать задачи, использующие возможности глубокого обучения, и сократить ручные усилия, затрачиваемые на анализ этих данных. Поскольку не существует устоявшегося подхода к подтверждению БП, врачи используют многочисленные тесты и визуализацию для подтверждения заболевания.

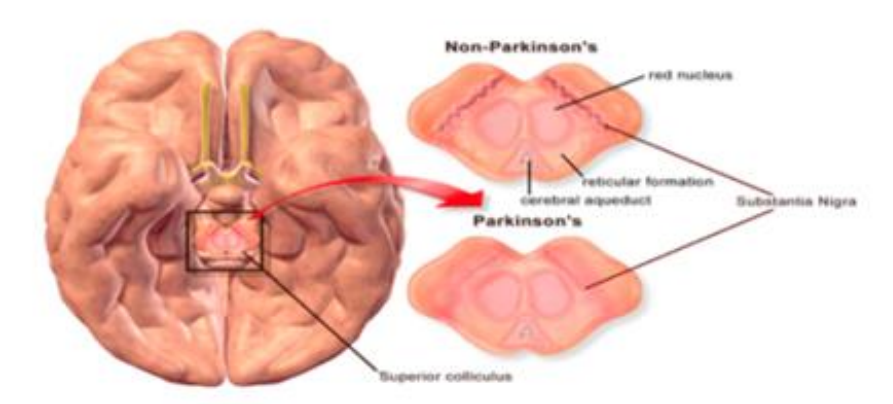

Рисунок 1 – Изображение, показывающее черную субстанцию между здоровым субъектом (вверху справа) и пациентом с БП (внизу справа)

Алгоритмы глубокого обучения могут успешно применяются в медицинской области для различных задач обнаружения и прогнозирования течения болезней. Многие из этих работ включают использование сверточных нейронных сетей (CNNs) для сегментации мозга, выявления опухолей и диабетической ретинопатии. Эти разработки показывают, что при правильном сотрудничестве между здравоохранением и исследователями глубокого обучения могут создаваться приложения для более легкой и быстрой диагностики заболеваний.

Как и любое другие приложения глубокого обучения, обучение алгоритмов для медицинских приложений также требует значительного объема маркированных данных. В случае медицинской визуализации данные должны включать метки конкретного диагностического элемента, который мы заинтересованы предсказать/классифицировать. Нейронные сети применяются для решения медицинских проблем уже более десяти лет. Однако с улучшением вычислительной мощности в последние годы алгоритмы глубокого обучения, такие как CNN, нашли свой путь в медицинскую область с их высокой точностью в обнаружении опухолей и других аномалий. Наиболее заметное применение CNN для обнаружения опухолей включает классификацию каждого вокселя в МРТ независимо от того, является ли он инфицированным или нет. Производительность измеряется с помощью коэффициента dice, где классифицированные МРТ-изображения сравниваются с эталонными данными для расчета точности архитектуры. Существует очень мало исследований в отношении болезни Паркинсона с использованием алгоритмов глубокого обучения. В работе "Deep Learning-Aided Parkinson's Disease Diagnosis from Handwritten Dynamics" [2] авторы использовали рукописную динамику для диагностики заболевания. Поскольку болезнь Паркинсона является нейродегенеративным заболеванием, динамика написанных символов может помочь понять тяжесть заболевания. В работе "Deep learning Parkinson's from smartphone data" [3] авторы использовали данные смартфонов для прогнозирования прогрессирования заболевания с использованием различных алгоритмов машинного обучения. Однако диагностика заболевания включает в себя множество особенностей, которые включают двигательные функции, концентрацию дофамина и многие другие клинические тесты. Поэтому использование только одного признака для понимания болезни недостаточно, так как существует множество заболеваний мозга, связанных с подобными симптомами.

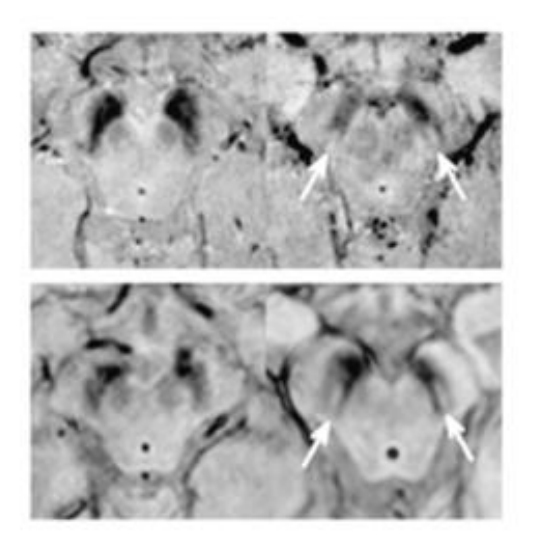

Рисунок 2 – МРТ, показывающая отсутсвие дасточкиного хвоста у пациентов с БП в левом верхнем и левом нижнем углу. Верхний правый и нижний правый – пациенты без ЬП с прозрачными ласточкиными хвостами.

На рисунке 2 показаны ласточкины хвосты для здорового человека и пациента с БП. Применение CNN для сегментации хвоста ласточки включает точную классификацию каждого вокселя в МРТ, чтобы получить точную форму хвоста ласточки. В тех случаях, когда БП подтверждена, и чтобы понять, насколько хорошо пациент реагирует на дофаминергическую терапию, точная сегментация будет полезна для анализа прогресса.

Диапазон когнитивных проблем в медицинской визуализации может означать, что для каждой отдельной задачи могут потребоваться различные подходы к обучению. Эти проблемы усугубляются относительно небольшим объемом данных, особенно помеченных данных, доступных в медицинской визуализации. Последовательность маркировки и распределение образцов являются другими характеристиками медицинских данных, которые должны быть учтены.

Контролируемое обучение - это форма машинного обучения, которая изучает отображение между выборкой данных и желаемым выходом на основе набора пар выборкавыход (также известный как обучающий набор данных); это наиболее распространенная форма машинного обучения [4]. Пусть X - обучающий набор, а Y - область всех возможных выходных данных. Процесс контролируемого обучения выводит параметры  $\theta$  функции отображения  $f: X \to Y$  с учетом обучающего набора данных  $D_{train} = \{(x_1, y_1), (x_2, y_2) ... (x_n, y_n), \}$  котором  $x_i \in X$  представляет i-ю выборку данных, а  $y_i \in Y$ представляет желаемый выход  $x_i$ . В медицинской визуализации каждый  $x_i$ обычно представляет собой представление определенного изображения. Это представление может принимать множество форм, но наиболее распространенным является d-мерный вектор признаков  $(x_i \in R^d)$ , который количественно определяет визуальные атрибуты изображения: например, цвет, текстуру или форму.

Параметры  $\theta$  функции отображения  $f$  изучаются либо максимизацией  $J$  над  $D_{train}$ который отдает больший приоритет  $f$ , которые получают более высокую степень корректности вывода:

$$
\frac{1}{n}\sum_{i}^{n} J(y_i, f(x_i; \theta))
$$

или минимизируя потери Z над  $D_{train}$ , который отдает приоритет  $f$ , имеющим более низкую степень ошибки вывода:

$$
\frac{1}{n}\sum_{i}^{n} Z(y_i, f(x_i; \theta))
$$

Выбор / или Z может варьироваться в зависимости от конкретной задачи или данных.

Когда размер  $D_{train}$  мал (по сравнению с количеством параметров  $\theta$  в f), то риск контролируемого обучения является чрезмерным, то есть когда параметры  $\theta$  производят функцию  $f$ , которая очень точна для данных в  $D_{train}$ , но плохо обобщается на невидимые данные. То есть параметры  $\theta$  имеют тенденцию запоминать  $D_{train}$ . Распространенным методом борьбы с переобучением является регуляризация, которая добавляет штраф к *I или Z в* зависимости от сложности параметров  $\theta$ . Для оценки обобщаемости обычно используется процесс перекрестной валидации, особенно при небольшой обучающей выборке. В таких схемах обучающие данные делятся на несколько групп, и алгоритм многократно обучается на разных группах (и оценивается на других), чтобы выяснить, приводят ли параметры к согласованной производительности. Одна из проблем с перекрестной валидацией в области медицинской визуализации заключается в том, что многие наборы данных включают в себя несколько изображений одного и того же пациента. В этих случаях важно убедиться, что все изображения от одного пациента остаются в одной и той же группе, чтобы избежать загрязнения процесса перекрестной валидации. Риск состоит в том, что это может еще больше уменьшить размер каждой группы, что приведет к дальнейшим проблемам с переобучением

### **Заключение**

Изучив возможности использования алгоритмов глубокого обучения в области исследования болезни Паркинсона, описано, какой тип сегментации следует использовать для различных методов визуализации, а также рассмотрены сложности, которые возникают при работе с медицинскими изображениями в машинном обучении. Используя это в качестве основы, планируется обучить различные CNN, чтобы рассмотреть, как алгоритмы глубокого обучения могут быть использованы для анализа данных Паркинсона.

### *Список литературы*

1. Акулов А.С., Безотосная А.Д., Кудрявцев Е.К. Разработка реестра по болезни Паркинсона. в книге: Материалы региональной научно-практической конференции студентов, аспирантов и молодых ученых по естественным наукам. Владивосток, 11-22 мая 2020г. Научное электронное издание. 2020. С.172-174., [Электронный ресурс] / Отв. Ред. А.В. Малюгин. – Электрон. дан. – Владивосток: Дальневост. федерал. ун-т, 2020. С. 172–174. – [электронный источник] - URL: [https://elibrary.ru/item.asp?id=43286304](https://elibrary.ru/)

2. R., Pereira & Weber, Silke & Hook, Christian & de Rosa, Gustavo & Papa, João. (2016). Deep Learning-Aided Parkinson's Disease Diagnosis from Handwritten Dynamics. 10.1109/SIBGRAPI.2016.054.

3. Magoulas, George & Stamate, Cosmin & al, George. (2017). Deep Learning Parkinson's from Smartphone Data. 10.1109/PERCOM.2017.7917848.

4. Барский, А.Б. Логические нейронные сети / А.Б. Барский. - М.: Бином. Лаборатория знаний / Интернет-Университет Информационных Технологий (ИНТУИТ), 2017. - 781c.

# Брызгалов О.В.1,2, Минаев С.С.<sup>2</sup> **МОДЕЛИРОВАНИЕ ФРОНТА ПЛАМЕНИ МЕТОДОМ ДИСКРЕТНЫХ ЭЛЕМЕНТОВ**

# <sup>1</sup>Кафедра компьютерных систем ШЕН ДВФУ <sup>2</sup> Институт прикладной математики ДВО РАН 1,2Научный руководитель - к.т.н., доцент Ю.А. Шевченко

На данный момент разработка эффективных алгоритмов моделирования горения предварительно перемешанной смеси является актуальным вопросом. Численное моделирование горения с подробной химической кинетикой требует огромных вычислительных затрат. Есть необходимость применять более простые, но не теряющие физического смысла, упрощенные модели пламени. В случае, когда характерный масштаб внутренней структуры волны горения значительно меньше, чем характерный размер возмущений газового потока, разумно использовать упрощенное представление пламени, как границы между несгоревшим и сгоревшим газом. В этой модели предполагается, что поверхность пламени движется вдоль нормали с заданной скоростью, называемой нормальной скоростью горения. Значение скорости горения может быть оценено предварительным моделированием одномерного горения с учетом детальной кинетики химических реакций. В этом приближении поток газа определяется уравнениями, свободными от эффектов, вносимых горением. Это приближение известно как «флеймлет» модель и широко используется в машиностроении и симуляциях. В простейшем случае можно считать, что скорость горения постоянна и определяется только составом смеси.

Алгоритм основан на представлении сплошной среды как множества элементарных частиц, движущихся по фиксированным траекториям, соответствующим заданному полю течения. Каждая частица характеризуется пространственными координатами и двумя состояниями, соответствующим сгоревшему и несгоревшему газу. Фронт пламени рассматривается как поверхность, разделяющая два сорта частиц. Несгоревшая частица при достижении фронта пламени поджигается и становится вторичным источником горения, порождающим сферическую волну. Огибающая фронтов всех волн, порождённых горящими частицами, будет являться фронтом пламени в следующий момент времени. Данная модель распространения горения может быть описана на основе принципа Гюйгенса-Френеля, используемого в волновой оптике.

Предполагая, что фронт пламени *F* движется в потоке газа с заданным полем скоростей *V,* мы можем получить уравнение движения фронта пламени в следующем виде:

$$
\frac{dF}{dt} - (\vec{\nabla}F, \vec{V}) = U_b |\vec{\nabla}F|
$$
\n(1)

В случае одномерного потока скоростей уравнение (1) принимает следующий вид:

$$
V_{(x)}^2 = U_b^2 \left( 1 + \left( \frac{df}{dx} \right)^2 \right) \tag{2}
$$

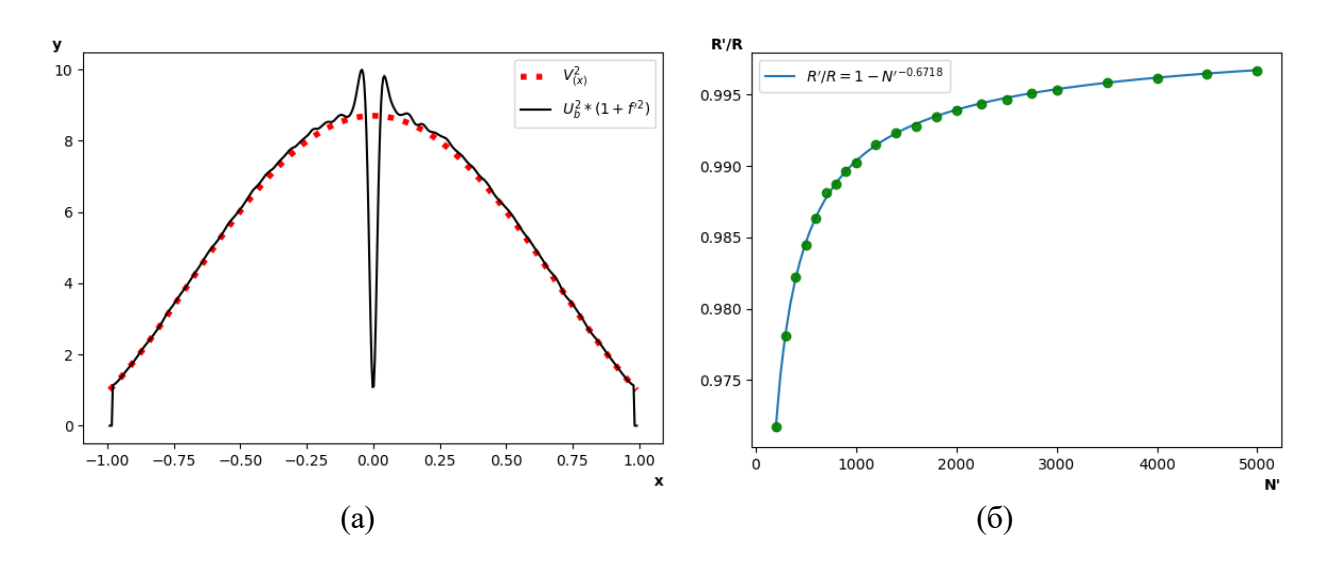

Рисунок 1 – (a) Проверка формы фронта в потоке с течением Пуазейля по формуле (2), (б) Отношение эффективного радиуса волны **R'** к заданному **R**

В данном алгоритме заданная нормальная скорость горения смеси определяет радиус **R** сферической волны, испускаемой горящей частицей, в области которой горящая частица поджигает соседние частицы топлива. Фактически, фронтом пламени в следующий момент времени будет являться наиболее удалённая от источника горения частица топлива, попавшая в радиус волны, испускаемой источником. Расстояние от источника до этой частицы считается эффективным радиусом волны **R'**.

Плотность частиц **N'** определяется числом частиц, попавших в сферу с радиусом **R**. Зависимость величины эффективного радиуса **R'** от плотности частиц **N'** представлена на рисунке 1б. В алгоритм вносится следующая поправка: радиус волны **R** увеличивается таким образом, что эффективный радиус **R'** получается равным заданной в системе нормальной скорости горения **Ub**.

$$
R = \frac{U_b}{1 - N^{(-0.618)}}
$$
 (3)

На вершинах фронта возникают неестественные изломы, для корректировки которых необходимо ввести поправку на локальную кривизну фронта пламени, увеличив нормальную скорость горения в местах с положительной кривизной. Нормальная скорость горения будет рассчитана по следующей формуле:

$$
U_b(x) = U_{b0} * (1 + \sigma * k(x))
$$
 (4)

Для получения информации о кривизне в точке фронта, можно использовать соотношение частиц, попавших в сферу с неким радиусом вокруг этой точки (см. рисунок 2а). Кривизной будет являться отношение горящих частиц к общему числу частиц, попавших в область. В случае, когда фронт ровный, соотношение частиц одинаково. Если кривизна положительная, то частиц топлива меньше, чем горящих. Такой подход позволяет нам получить значение ориентированной кривизны.

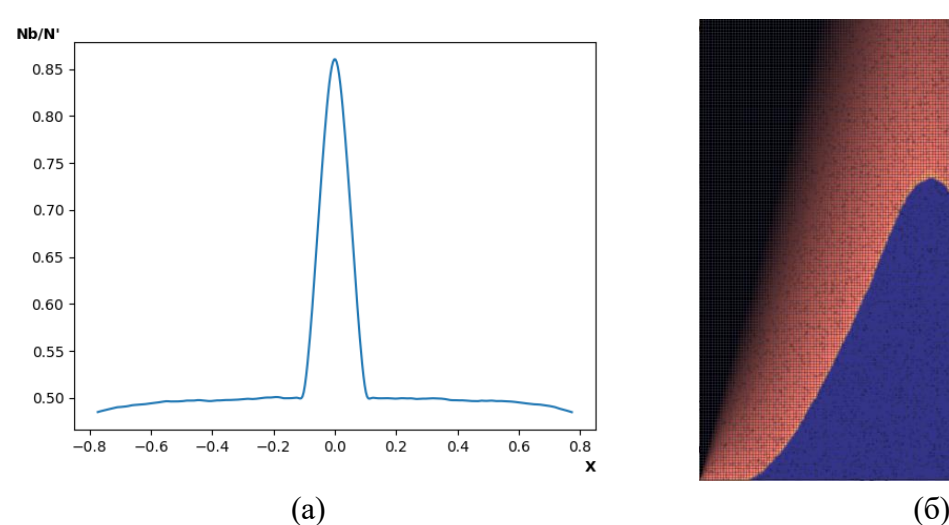

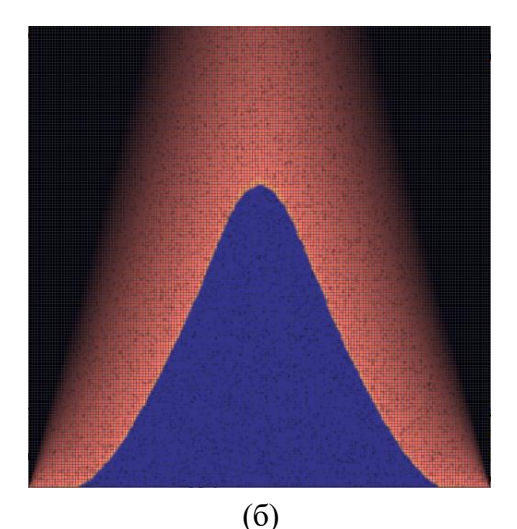

Рисунок 2 – (а) Соотношение частиц, попадающих в радиус на фронте горения (б) Пример моделирования горелки Бунзена (Синим цветом обозначены частицы топлива Оранжевым цветом обозначены горящие частицы)

Частицы генерируются в основании потока и движутся согласно заданному полю скоростей. Генерация частиц производится определённым образом, гарантирующим равномерное распределения частиц по всей площади потока. Далее в систему помещается горящая частица, поджигающая соседние частицы топлива. Распространение пламени обусловлено цепной реакцией.

Основная вычислительная задача алгоритма – поиск пересечений горящих частиц с не горящими. Для эффективного поиска пересечений вся исследуемая область делится на равные, не пересекающиеся сегменты. Размер сегмента определяется таким образом, что его ширина и высота должны быть минимальны, но, предпочтительно, не меньше, чем минимальная нормальная скорость горения смеси. Сегменты могут быть обработаны параллельно, в том числе и на системах с распределённой памятью. Данный алгоритм позволяет моделировать горение в реальном времени с более чем миллионом частиц (см. рисунок 2б).

### **Благодарности**

Работа выполнена при финансовой поддержке Министерства науки и высшего образования РФ, проект №075-15-2019-1878

#### *Список литературы*

1. Зельдович, Я.Б. Математическая теория горения и взрыва / Я. Б. Зельдович, Г. И. Баренблатт, В. Б. Либрович, Г. М. Махвиладзе – М.: Наука, 1980. - 478 с.

2. Хокни Р., Иствуд Дж. Численное моделирование методом частиц / Р. Хокни, Дж. Иствуд – М.: Мир, 1987. - 640 с.

Ворновских П.А.<sup>1,2</sup>, Лю Е.Р.<sup>1</sup>

# **АНАЛИЗ ТОЧНОСТИ ВОССТАНОВЛЕНИЯ КОЭФФИЦИЕНТА ОБЪЕМНОГО РАССЕЯНИЯ ЗВУКА ПРИ РЕШЕНИИ ТРЕХМЕРНОЙ ЗАДАЧИ ТОМОГРАФИИ**

<sup>1</sup> Кафедра Информатики, математического и компьютерного моделирования ШЕН ДВФУ <sup>2</sup>Институт прикладной математики ДВО РАН <sup>2</sup>Научный руководитель - д. ф.-м. н. И.В. Прохоров

В работе рассмотрена математическая модель, основанная на линейном интегродифференциальном уравнении Больцмана, которая описывает процесс акустического зондирования флуктуирующих неоднородных сред [1-3]. Цель работы – проверить допустимость приближения однократного рассеяния при решении трехмерной задачи определения коэффициента объемного рассеяния звука.

Нестационарный процесс распространения высокочастотных волновых полей в изотропно рассеивающей среде описывается следующим уравнением [3]

$$
\frac{1}{c}\frac{\partial I}{\partial t} + \mathbf{k} \cdot \nabla_r I(\mathbf{r}, \mathbf{k}, t) + \mu I(\mathbf{r}, \mathbf{k}, t) = \frac{\sigma(\mathbf{r})}{4\pi} \int_{\Omega} I(\mathbf{r}, \mathbf{k}', t) d\mathbf{k}' + J(\mathbf{r}, \mathbf{k}, t)
$$
(1)

где  $\mathbf{r} \in \mathbb{R}^3$ ,  $t \in [0,T]$  и волновой вектор  $\mathbf{k}$  принадлежит единичной сфере  $\Omega = \{\mathbf{k} \in \mathbb{R}^3 : |\mathbf{k}| = 1\}$ 1}. Функция  $I(r, k, t)$  интерпретируется как плотность потока энергии волны в момент времени  $t$  в точке **г**, распространяющейся в направлении  $\bf{k}$  со скоростью  $c$ . Величины  $\mu$  и  $\sigma$  имеют смысл коэффициентов затухания и рассеяния, а функция / описывает источники звукового поля.

Присоединим к уравнению (1) начальное условие

$$
I^{-}(\mathbf{r}, \mathbf{k}, 0) = 0, \qquad (\mathbf{r}, \mathbf{k}) \in G \times \Omega \tag{2}
$$

Предполагаем, что функция / описывает точечный источник излучения, сосредоточенный в начале координат, излучающий в момент времени  $t = 0$  импульс единичной мощности:

$$
J(\mathbf{r}, \mathbf{k}, t) = \delta(\mathbf{r}) \delta(t), \tag{3}
$$

где  $\delta$  – дельта-функция Дирака.

Прямой задачей для уравнения переноса (1) называется задача определения функции  $I$  из уравнения (1) и начального условия (2) при всех заданных коэффициентах  $(c, \mu, \sigma, I)$ . В работе предполагается, что  $c$  и  $\mu$  – скалярные величины, а  $\sigma(\mathbf{r})$  – кусочно-непрерывная функция в  $\mathbb{R}^3$ , причем  $\sigma \leq \mu$ .

Кроме того, будем рассматривать обратную задачу, заключающуюся в определении функции  $\sigma$  из соотношений (1),(2),(3) и дополнительного условия

$$
I^+(0, \mathbf{k}, t) = P(\mathbf{k}, t), \tag{4}
$$

в которых величины  $c$ ,  $\mu$  и функция  $P$  известны.

Решение прямой задачи может быть найдено в виде ряда Неймана. Так как приемник и источник сосредоточены в начале координат, значение измеренного сигнала, не претерпевающего актов рассеяния в среде (прямо летящего)  $I_0(\mathbf{r}, \mathbf{k}, t) = 0$ . Таким образом, выражение для первой компоненты ряда Неймана имеет вид

$$
I_1(\mathbf{r}, \mathbf{k}, t) = \frac{2c \exp(-\mu ct)}{4\pi |\mathbf{r} - ct \mathbf{k}|^2} \sigma(\mathbf{r} - \tau(\mathbf{r}, \mathbf{k}, t)\mathbf{k}),
$$
\n(5)

где

$$
\tau(\mathbf{r}, \mathbf{k}, t) = \frac{(ct)^2 - |\mathbf{r}|^2}{2(ct - (\mathbf{r}, \mathbf{k}))}.
$$

Для произвольной кратности рассеяния решение задачи Коши в точке  $\mathbf{r} = 0$  может быть найдено в виде

$$
I^{+}(0, \mathbf{k}, t) = I_{1}^{+}(0, \mathbf{k}, t)
$$
  
+ 
$$
\frac{2c \exp(-\mu ct)}{4\pi} \sum_{n=2}^{\infty} \int_{0}^{\tau(\mathbf{r}_{0}, \mathbf{k}_{0}, t_{0})} \int_{\Omega}^{\tau(\mathbf{r}_{n-2}, \mathbf{k}_{n-2}, t_{n-2})} \int_{0}^{n-1} \prod_{i=1}^{\sigma(\mathbf{r}_{i})} \frac{\sigma(\mathbf{r}_{i})}{4\pi} \times
$$
  
+ 
$$
\frac{\sigma(\mathbf{r}_{n-1})}{|\mathbf{r}_{n-1} - ct_{n-1} \mathbf{k}_{n-1}|^{2}} d\mathbf{k}_{n-1} d\tau_{n-1} ... d\mathbf{k}_{1} d\tau_{1}
$$
 (6)

где  $\bar{\mathbf{r}}_{n-1} = \mathbf{r}_{n-1} - \tau(\mathbf{r}_{n-1}, \mathbf{k}_{n-1}, t_{n-1})\mathbf{k}_{n-1}$  и  $\mathbf{r}_i = \mathbf{r}_{i-1} - \tau_i \mathbf{k}_{i-1}$ ,  $\mathbf{r}_0 = \mathbf{r}$ ,  $\mathbf{k}_0 = \mathbf{k}$ ,  $t_i = t_{i-1}$  $\tau_i/c$ ,  $t_0 = t, i = 1, ..., n - 1$ . Для вычисления выражений в (6) был разработан и численно реализован метод Монте-Карло.

Решение обратной задачи в приближении однократного рассеяния имеет вид

$$
\sigma_n(\mathbf{r}) = P_n\left(-\frac{\mathbf{r}}{|\mathbf{r}|}, \frac{2|\mathbf{r}|}{c}\right) \left(\frac{4\pi 2|\mathbf{r}|^2}{2c \exp(-2\,\mu|\mathbf{r}|)}\right),\tag{7}
$$

где  $P_n(\mathbf{k},t)$  – решение уравнения переноса излучения в приближении *n*-кратного рассеяния, вычисляемое в точке  $\mathbf{r} = 0$  по формуле (6). При  $n = 1$  получаем точное решения задачи  $\sigma_1 =$ , а при всех других значения приближенное решение. Целью проведенных вычислительных экспериментов был анализ искажений коэффициента рассеяния, обусловленный многократным рассеянием в среде. Скорость звука и коэффициент затухания имели типичные значения при зондировании океана на частоте порядка 100 килогерц [1],[3]:  $c = 1500$  м/с,  $\mu = 0.018$  м<sup>-1</sup>. Отношение  $\sigma/\mu$  в основной водной среде составляло 0.1, а во включениях менялось в диапазоне от 0 до 1. На рисунке 1а в графическом виде представлена карта значений коэффициента рассеяния  $\sigma_1$ , оно совпадает с точным решением. На рисунке 16 представлен результат восстановления функции  $\sigma_{10}$  по формуле (7).

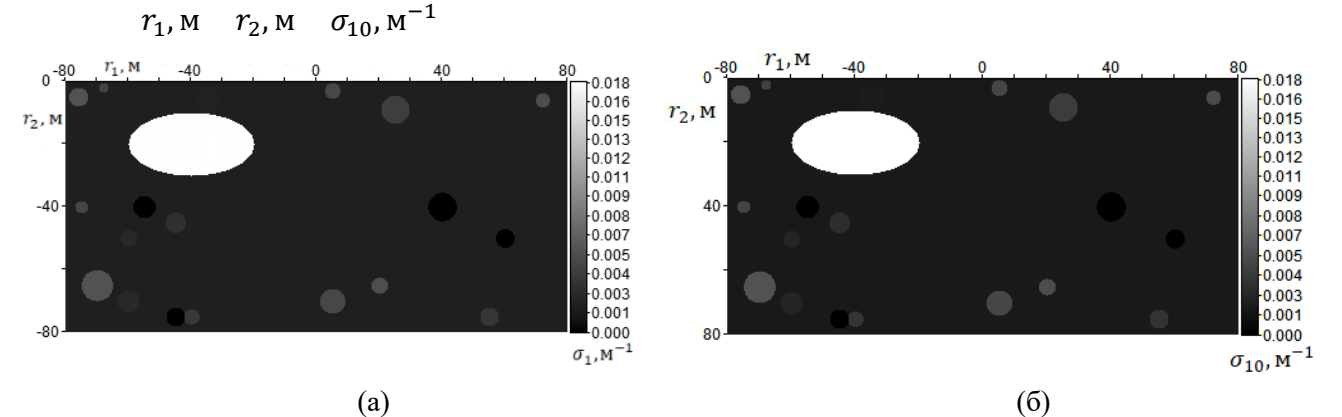

Рисунок 1 – карта значений коэффициента рассеяния  $\sigma_1 - a$  и  $\sigma_{10}$ (десятикратное рассеяние) - б На томографических изображениях можно очень четко различить восстанавливаемую структуру среды. Таким образом, при акустическом зондировании в океане на дальности порядка 100 метров приближение однократного рассеяния позволяет воссоздавать качественную структуру среды и может быть использовано на практике.

#### **Благодарности**

Исследование выполнено при поддержке Минобрнауки РФ, доп. соглашение №075-02- 2020-1482-1.

#### *Список литературы*

1. Мендус, В. И., Постнов, Г. А. Об угловом распределении высокочастотных динамических шумов океана / В. И. Мендус, Г. А. Постнов //Акустический журнал. -1993. Т. 39. -№ 6. -С. 1107–1116.

2. Андреева, И. Б., Белоусов, А. В. О допустимости использования приближения однократного рассеяния акустических волн в задачах о скоплениях гидробионтов / И. Б. Андреева, А. В. Белоусов //Акустический журнал. -1996. Т. 42. -№ 4. -С. 560–562.

3. Прохоров, И. В., Сущенко, А. А. Исследование задачи акустического зондирования морского дна методами теории переноса излучения / И. В. Прохоров, А. А. Сущенко //Акустический журнал. -2015. Т. 61. -№ 3. -С. 400–408.

### Дегтярева А.В. **МОДЕЛИРОВАНИЕ ВНУТРЕВЕННОЙ ЛАЗЕРНОЙ АБЛЯЦИИ ПРИ ИМПУЛЬСНОМ ЛАЗЕРНОМ ИЗЛУЧЕНИИ**

Кафедра информатики, математического и компьютерного моделирования ШЕН ДВФУ Научный руководитель – д.ф.-м.н., профессор кафедры ИМКМ ШЕН ДВФУ А.Е. Ковтанюк

Варикозное расширение вен является достаточно распространенным заболеванием у лиц трудоспособного возраста и характеризуется ростом числа осложнений, приводящим к формированию стойкой нетрудоспособности. Внутривенная лазерная абляция (ВВЛА) представляет собой эффективную и малоинвазивную процедуру лечения варикоза нижних конечностей. Математическое моделирование радиационных и тепловых процессов, возникающих при проведении ВВЛА, является весьма актуальным в контексте определения оптимальных параметров излучения, с целью обеспечения внутри вены достаточно высокой температуры для успешной облитерации, при этом с сохранением безопасной температуры в окружающей ткани.

Целью данной работы является сравнение термического повреждения тканей при проведении ВВЛА с использованием импульсного и непрерывного излучений. Перенос тепла и излучения рассматривается в области *G*, состоящей из четырех подобластей, включающих кровь, стенки вены, перивенозную ткань и оптоволокно.

Тепловые процессы в среде, находящейся под воздействием лазерного излучения, будем описывать уравнением теплопроводности:

$$
\rho c_p \frac{\partial \Theta}{\partial t} - \nabla \cdot (k \nabla \Theta) = \mu_a \phi + P_{\Theta} \chi V^{-1}.
$$
 (1)

Здесь  $\phi(x,t)$  – усредненная по направлениям интенсивность излучения,  $\Theta(x,t)$ – температура,  $\mu_a$  – коэффициент поглощения,  $k(x,t)$  – коэффициент теплопроводности,  $c_n(x,t)$ - удельная теплоемкость,  $\rho(x,t)$ – плотность,  $V$  – объем наконечника (карбонизированного слоя) оптоволокна,  $P_{\phi}$  – мощность источника, идущая на излучение,  $P_{\Theta}$  – мощность источника, идущая на нагрев наконечника оптоволокна,  $P_{\phi}$ ,  $P_{\theta} \ge 0$ ,  $P_{\phi} + P_{\theta} \le P_{\text{max}}$ ,  $P_{\text{max}}$  – максимальная мощность источника,  $\chi(x,t)$  – характеристическая функция части среды, в которой находится наконечник оптоволокна,  $x \in G$ ,  $t \in (0, T)$ . Уравнение теплопроводности (1) описывает кондуктивный перенос тепла с учетом тепла, поступающего от энергии поглощенного излучения  $\mu_a \phi$ , и тепла, выделяемого нагретым наконечником оптоволокна  $P_{\Theta} \chi V^{-1}$ .

Интенсивность излучения аппроксимируется следующей формулой, справедливой для точечного источника в бесконечной однородной среде и записанной в цилиндрических координатах в случае осевой симметрии:

$$
\phi(r,z) = \frac{P_{\phi}e^{-\mu_{e}d(r,z)}}{4\pi\alpha d(r,z)},
$$
\n(2)

где  $\mu_e = \sqrt{\mu_a/\alpha}$ ,  $\alpha = 1/3(\mu_s' + \mu_a)$ ,  $\mu_s'$  — приведенный коэффициент рассеивания и  $d(r, z)$ описывает расстояние от источника, находящегося в заданной точке на оси  $r = 0$ , до точки  $(r, z)$ .

Уравнение (1) дополняется следующими условиями на границе Γ области *G* и в начальный момент времени:

$$
k\partial_n \Theta + \gamma (\Theta - \Theta_b) |\Gamma = 0,\tag{3}
$$

$$
\Theta(x,0) = \Theta_0. \tag{4}
$$

В случае импульсного лазерного излучения мощности  $P_{\phi}$  и  $P_{\Theta}$  являются функциями, зависящими от времени.

Моделирование переноса тепла потоком пузырьков, исходящих от наконечника оптоволокна, будем осуществлять, используя следующую зависимость коэффициента теплопроводности крови от температуры: когда температура в точке достигает 95°С, коэффициент теплопроводности увеличивается в 200 раз [1].

Термическое повреждение тканей количественно оценивается с помощью параметра  $\Omega$ , который рассчитывается по закону Аррениуса [2]:

$$
\log(\Omega) = \log(A) + \log\left(\int_{0}^{\infty} \exp\left(\frac{-E_a}{R(\Theta(x,t) + 273)}\right) dt\right),\tag{5}
$$

где  $A(c^{-1})$  — фактор частоты,  $E_a (\text{Дж}\cdot$  моль $^{-1})$  — энергия активации,  $\ R$  (Дж $\ \cdot$  моль $^{-1}\cdot$ °К $^{-1})$ – универсальная газовая постоянная.

Разработан алгоритм нахождения температурного поля, основанный на методе конечных элементов. Программная реализация алгоритма осуществлена с использованием пакета FreeFEM++ [\(https://freefem.org\)](https://freefem.org/). При нахождении решения задачи (1) – (4) использовались оптические (для длины волны 810 нм) и теплофизические параметры задачи, представленные в работе [1]. В качестве основной характеристики излучения берется величина LEED (линейная плотность энергии), равная отношению мощности излучения к средней скорости. Для непрерывного лазерного излучение значение LEED взято равным 50 Дж/см, что соответствует мощности 10 Ватт и скорости движения оптоволокна 2 мм/с. Для случая импульсного лазерного излучения взяты значения LEED равные 50, 45, 40 и 35 Дж/см при средней скорости 2 мм/с.

В результате сравнения термического повреждения ткани при проведении ВВЛА с использованием непрерывного и импульсного лазерного излучения можно сделать вывод, что использование импульсного излучения позволяет достичь облитерацию вены при меньшем значении LEED, тем самым это обеспечивает более мягкое воздействие излучения на окружающую ткань.

## *Список литературы*

1. Van Ruijven P.W.M., Poluektova A.A., Van Gemert M.J.C., Neumann H.A.M., Nijsten T., Van der Geld C.W.M. // Lasers Med. Sci. 2014. V. 29. P. 431.

2. Mordon S., Wassmer B., Zemmouri J. // BioMedical Engineering OnLine. 2006. V. 5. N.art. 26.

# Исаков А., Асманова А., Карплюк В. **«SCHOOLQUIZ ПРИЛОЖЕНИЕ ДЛЯ ПРОВЕДЕНИЯ ПРОВЕРОЧНЫХ РАБОТ В НЕКЛАССИЧЕСКОМ ФОРМАТЕ»**

Кафедра информатики, математического и компьютерного моделирования ШЕН ДВФУ

Научный руководитель – к.ф.-м.н., доцент Пак Т. В.

Предлагается мобильное приложение на платформе Android с привязкой функций учителя к сайту, для аудиторного проведения проверочных, самостоятельных и контрольных работ, а также блиц-опросов в неклассическом формате.

Суть неклассического формата заключается в проведении данных видов работ не в бумажном формате, а в приложении, которое позволит исключить все минусы классического формата. Данное приложение добавит новые возможности для учителей и учеников за счёт внедрения геймификации [1]; исключения попыток списывания как с физических носителей, так и электронных, за счет контроля времени и автоблокировки приложения при попытке списать; а также автоматической проверкой работ и вывода результата для пользователей сразу после завершения тестов и опросов.

*Актуальность темы* заключается в том, что в современном образовательном пространстве возникает проблема с нехваткой времени и ресурсов на проведение быстрых опросов учителями в большом количестве классов.

Нынешние классические форматы проведения опросов в школах можно разделить на 2 типа: устный и письменный. Данные виды опросов имеют ряд существенных недостатков. Например, при устных опросах учителю необходимо тратить большое количество времени, чтобы опросить одного ученика и есть вероятность, что учитель не успеет опросить весь класс в течение одного урока. Также, при устных опросах может возникнуть проблема субъективизма.

Что касается письменных опросов, то ученик может воспользоваться шпаргалкой или списать с помощью смартфона из интернет-источника. А при большом количестве учеников учителю очень сложно отследить этот процесс.

Вопрос проведения оценочных работ и сокращение количества, затраченного на это времени, является актуальной проблемой по сей день.

*Проблема* определяется тем, что учителям старой закалки трудно пользоваться современным методами обучения с использованием электронных сервисов и сред.

Актуальность и проблема исследования определили *тему работы.*

Перед нами стоит задача автоматизации процесса проведения проверочных, самостоятельных, контрольных работ и блиц-опросов учителями в школах с помощью современных технологий в неклассическом формате [2-3]. Для этого рассмотрим и определим лучший и понятный для всех учителей интерфейс приложения для проведения проверочных работ в неклассическом формате.

*Для создания приложения необходимо решить предварительно следующие задачи:*

Рассмотреть готовность учителей в переходе на новый формат проведения проверочных работ в неклассическом формате; - широкий опрос (см. рисунок 1) учителей МБОУ СОШ № 73 г. Владивостока и гимназии № 1 г. Владивостока выявил, что учителя тратят много времени на подготовку, организацию и проведение самостоятельных работ; учителя используют для подготовки вопросов открытые ресурсы, но большинство опрашиваемых составляют вопросы самостоятельно; все учителя заявили о проблеме плохого, трудно-понимаемого почерка у

учеников; учителя умеют пользоваться смартфонами и сторонними приложениями, и охотно согласились бы использовать наше приложение для проведения самостоятельных работ в неклассическом формате.

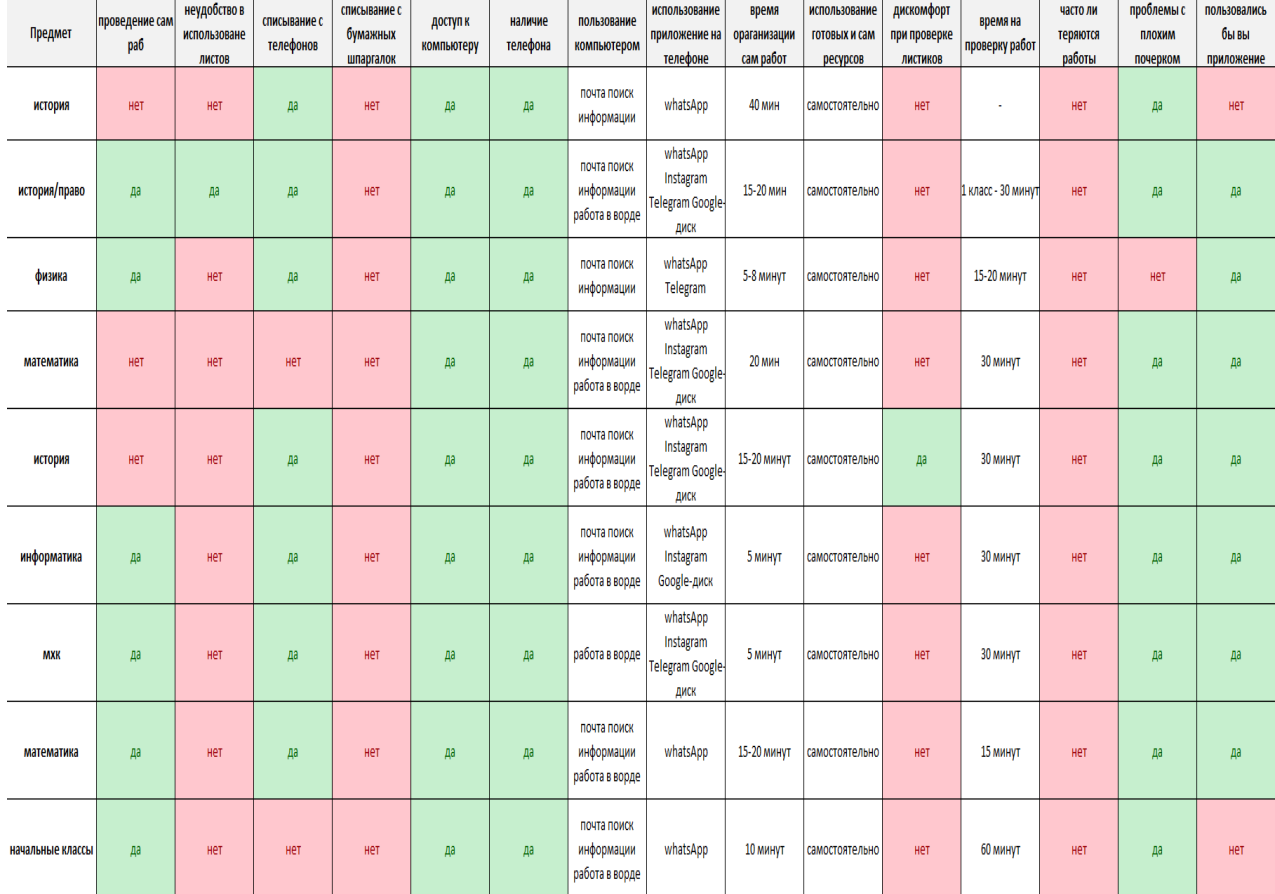

Рисунок 1 – Результаты опроса учителей школы № 73 г. Владивостока

Провести анализ подобных или аналогичных проектов в интернет-пространстве предлагаемому формату проведения проверочных работ; - на рынке существует аналогичное приложение Plickers.

Plickers — это приложение, позволяющее мгновенно оценить ответы всего класса и упростить сбор статистики. Чтобы пользоваться приложением Plickers необходим лишь планшет или телефон с доступом в интернет для того, чтобы считывать QR-коды с карточек. Карточка имеет свой уникальный номер. Так как карточки Plickers подходят только для проведения тестов с 4-мя вариантами ответов, функционал приложение не позволяет использовать его для сложных тестов с несколькими вариантами ответов или с самостоятельным вводом ответа.

Для контрольных тестов такая система, пожалуй, не годится, потому что ученики будут пытаться высмотреть ответы друг друга, но это отличное решение для получения мгновенного результата от всего класса.

Определить профессиональные требования учителей к данному приложению; наглядным, простым для пользователей, с дизайном, интуитивно понятным и дружественным неопытным пользователям.

Разработать системы внедрения данного приложения в школы; предполагаются различные типы монетизации, например, подписка с абонентской платой или пакетная покупка.

Провести тестирование с помощью загруженных тестов по истории, обществознанию, биологии и географии, и выявить, является ли данное приложение приемлемым форматом проведения проверочных работ.

*Структура проекта* 

**Учитель** → Регистрирует класс в приложении, используя встроенную рассылку на почту  $\rightarrow$  Загружает вопросы и литературу для подготовки  $\rightarrow$  Назначает время проведения

**Ученик**  $\rightarrow$  Получает письмо на почту  $\rightarrow$  Скачивает приложение по ссылке на GooglePlay/AppStore  $\rightarrow$  Запускает приложение  $\rightarrow$  На главном экране вводит код приглашения

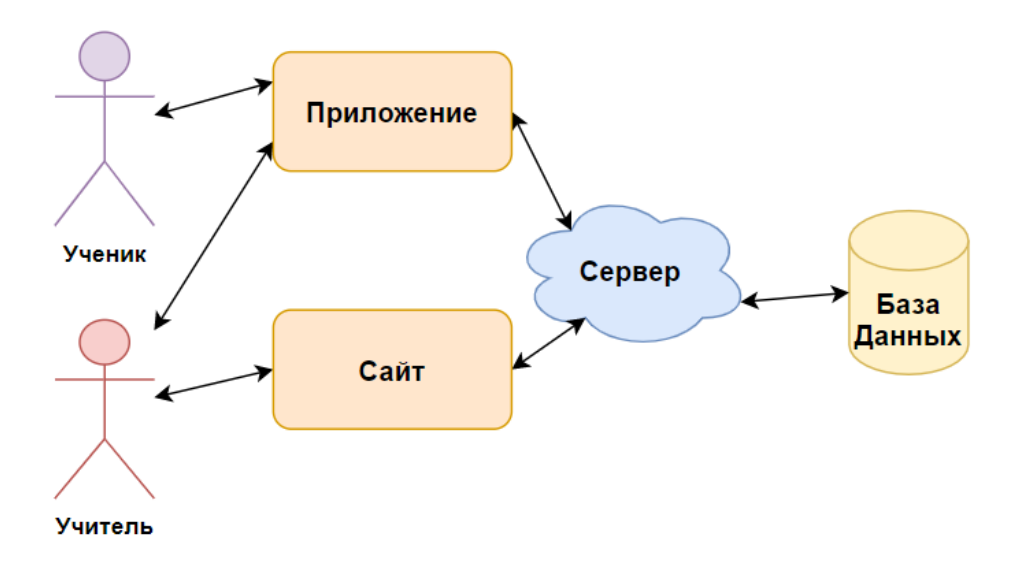

Рисунок 2 – Взаимодействие сервера с сайтом и приложением

Используемое ПО:

- CSS, Bootstrap, JS, фреймворк Django, база данных на языке SQL [4-6];
- Приложение (Android Studio ЯП Kotlin);
- Postman (для проверки и тестирования API);
- Figma (дизайн приложения и сайта);
- Adobe illustrator (разработка лого и иконок).

## *Список литературы*

1. Шевченко А. В., Пак Т. В. Особенности реализации структурной геймификации в учебном курсе. // Цифровая образовательная среда Дальнего Востока: материалы первой тематич. дальневост. Конференции (Владивосток, 31 мая-1 июня 2018 г.). - Владивосток: ДВФУ, 2018- С. 63-69.

2. Павленко Д.Р. Система автоматизированного тестирования для компетенции мобильной разработки WorldSkills. Материалы региональной научно-практической конференции студентов, аспирантов и молодых ученых по естественным наукам. Научное электронное издание. — 2020., С.195-196.

3. Павличенко И.С. Разработка системы тестирования на основе интеллектуальных тестов на платформе «1С: Предприятие 8.3». Материалы региональной научно-практической конференции студентов, аспирантов и молодых ученых по естественным наукам. Научное электронное издание. — 2020. С.197-198.

4. Кожемякин А. А. HTML и CSS в примерах. Создание Web-страниц - М.: Альтекс-А, 2014.

5. Документация по фреймворку Django [электронный ресурс] – Режим доступа: https://django.fun/docs/django/ru/3.0/

6. Официальный сайт Bootstrap [электронный ресурс] – Режим доступа: <https://bootstrap-4.ru/docs/4.0/getting-started/introduction/>

## Казаков Е. Д.

# **РАЗРАБОТКА ПЛАТФОРМЫ ПРЕДОСТАВЛЕНИЯ УСЛУГ ДОСУГА НА ОСНОВЕ РЕКОМЕНДАТЕЛЬНОГО СЕРВИСА**

Кафедра информатики, математического и компьютерного моделирования ШЕН ДВФУ Научный руководитель - к.ф.-м.н., доцент Т. В. Пак

Главная цель проекта заключается в создании сервиса по подбору мероприятий и услуг с помощью инструментов машинного обучения. При регистрации на сайте пользователю будет предложено пройти опрос, с помощью которого будет составлен его портрет интересов. Проблема пользователя заключается в нехватке времени или желания при поиске мероприятий или услуг. Так же опытным путем было выяснено, что пользователи узнают об интересующем их событии после того как оно прошло, что так же безусловно является важной проблемой, которую решает данный сервис с помощью персонализированных подборок.

Данная проблема имеет несколько пунктов:

- Нехватка времени для поиска мероприятий и услуг;
- Отсутствие удобной централизованной системы;
- Малая известность мероприятий, которые могут интересовать пользователя, вследствие чего он может пропустить мероприятия;
- Большое количество времени, которое тратится на поиск мероприятий.
- Данный сервис предлагает мероприятия, заранее подобранные под интересы человека. Подбор мероприятий выполняется с помощью алгоритма матричной факторизации [1].

Факторизация матрицы – это класс алгоритмов совместной фильтрации, используемых в рекомендательных системах. Алгоритмы матричной факторизации работают путем разложения матрицы взаимодействия пользователя с элементом на произведение двух прямоугольных матриц меньшей размерности.

Для решения этой задачи, выполнена предварительная работа:

- Создан психоаналитический опрос [3,4],
- Проведено проблемное интервью и оцифровка результатов [2],
- Создан прототип проекта,
- Составлена бизнес-модель проекта,
- Выполнено тестирование прототипа,
- Создан дизайн сайта,
- Сделан основной функционал сайта,
- Выполнена программная структура сайта,
- Реализована модель машинного обучения,
- Протестирован сайт.

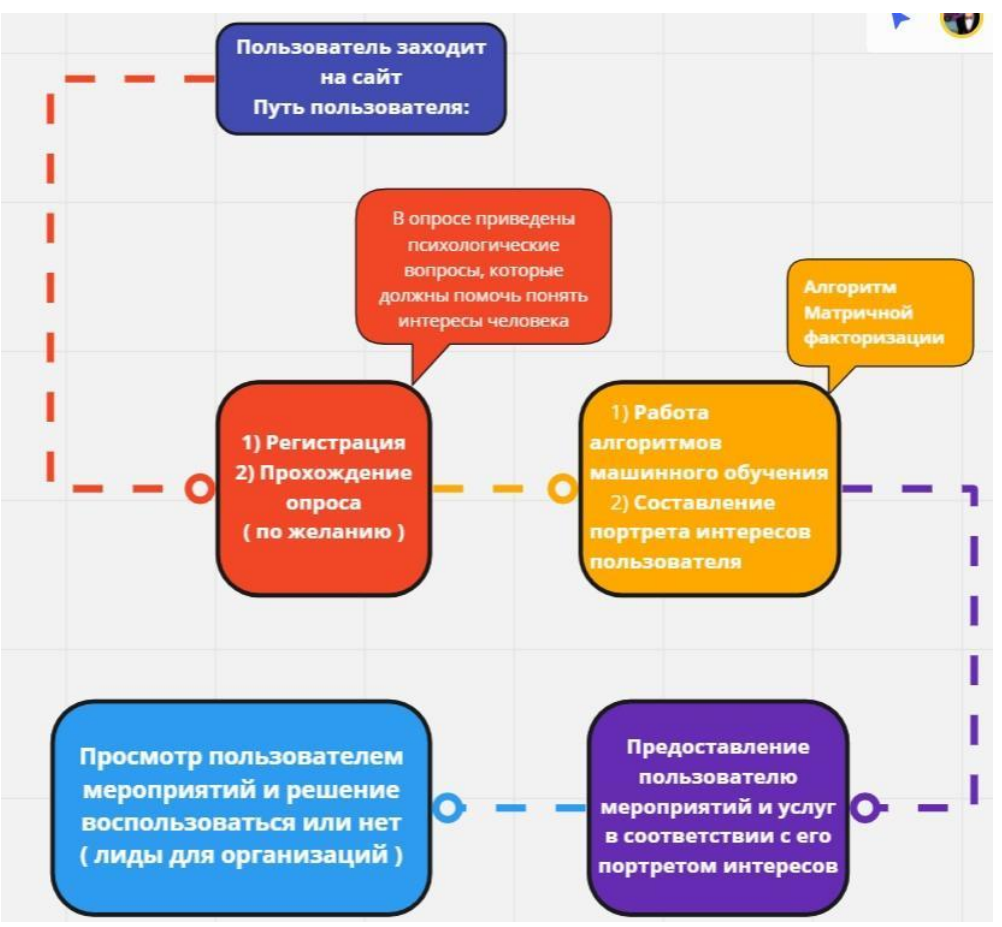

Рисунок 1 – Схема проекта

# *Список литературы*

1. Матричная факторизация // Black Board Режим доступа: https://bb.dvfu.ru/webapps/blackboard/execute/displayLearningUnit?course\_id=\_3634\_1&content\_  $id=$  381610 1 (дата обращения: 15.04.2021).

2. Кузин А.А. Метод кодирования и анализа качественных данных. Материалы региональной научно-практической конференции студентов, аспирантов и молодых ученых по естественным наукам, Владивосток, 15 апреля – 30 апреля 2016 г. [Электронный ресурс] / Отв. ред. А.В. Малюгин. – Электрон. дан. – Владивосток: Дальневост. федерал. ун-т, 2016 . С.252.– Режим доступа: [https://www.dvfu.ru/upload/medialibrary/8c5/2016\(1\).pdf](https://www.dvfu.ru/upload/medialibrary/8c5/2016(1).pdf)

3. Психоанализ пользователя // Elitarium.ru. Режим доступа: http://www.elitarium.ru/lichnost-temperament-harakter-sposobnosti-intellekt-jemocionalnostsamoocenka/ (дата обращения: 15.04.2021).

4. Поликарпов В. А., Ксёнда О. Г. Психология личности. - Минск: БГУ, 2015.

# Ким П.Х., Косенок М.В.

# **КВОТА-СЕРВИС ПЛАТФОРМА ДЛЯ ПРЕДПРИЯТИЙ, ЖЕЛАЮЩИХ ТРУДОУСТРОИТЬ ИНВАЛИДОВ**

Кафедра информатики, математического и компьютерного моделирования ШЕН ДВФУ Научный руководитель – к.ф.-м.н., доцент Пак Т. В.

В работе описана платформа, на которой, с помощью адаптивного алгоритма, сравниваются возможности инвалидов и доступные вакансии (оффлайн и/или онлайн) на территории Дальнего Востока, в том числе, формируются адресные образовательные программы (индивидуальные и групповые) для обучения, переобучения, повышения квалификации.

Обезличенные данные, характеризующие инвалидов (локация, опыт, личные пожелания, образование, готовность переехать и переобучиться) и существующие рабочие места добавляются в программу «Квота-сервис» [1].

Предприятия получают удобный сервис по конструированию рабочих мест для инвалидов (например, предприятие сможет в реальном времени оценить будет ли спрос на предлагаемую им вакансию, если да, то каковы будут издержки «закрытия вакансии» под ключ (оборудование рабочего места, создание доступной среды и т.д.) и какую часть этих издержек готово компенсировать государство (переезд, адресные образовательные программы, в том числе финансирование стажировок и т.д.).

*Актуальность темы* заключается в том, что ~90% квотируемых рабочих мест для инвалидов остаются невостребованными, так как квотируемые рабочие места в значительной мере не соответствуют профессионально-квалификационной структуре указанной категории населения [2].

## **Проблема**

Предприятия вынуждены формировать рабочие места для инвалидов в полной неопределенности, не имея о них обезличенной информации (локация, физические ограничения, образование, опыт, готовность к переезду или переобучению и др.)

Для инвалидов существует мало возможностей для того, чтобы соответствовать требованиям достойных вакансий.

### **Тема работы**

Создание удобного сервиса по конструированию привлекательных рабочих мест для инвалидов с минимальными издержками при поддержке государства, позволяющего не только выполнять нормативы, но и привлекать лояльные кадры.

**Для создания приложения необходимо решение предварительных следующих задач:**

1. Выяснить реальную актуальность создаваемой платформы для фирм, инвалидов с помощью массовых опросов;

- 2. Описать процесс мэтчинга (метод учета и оценки кадров);
- 3. Описать категории и степени инвалидности
- 4. сформулировать техническое задание, создать MVP;

## **Структура проекта**

**Фирма** → Регистрирует себя на платформе → При создании рабочего места система по этой введенной таблице вакансий выдает перечень людей, имеющих квалификацию одной из перечисленных должностей → завершает создание рабочего места;

**Инвалид** → Регистрируется → заполняет анкету - получает актуальные предложения; Используемое ПО:

- HTML5, CSS, JS, фреймворк Django, mySQL [3-6];
- Figma (дизайн сайта);
- Pandas (обработка тестовых данных) [7].

### *Список литературы*

1. Кузин А.А. Метод кодирования и анализа качественных данных. Материалы региональной научно-практической конференции студентов, аспирантов и молодых учёных по естественным наукам, Владивосток, 15 апреля – 30 апреля 2016 г. [Электронный ресурс] / Отв. ред. А.В. Малюгин. – Электрон. дан. – Владивосток: Дальневост. федерал. ун-т, 2016. С.252.– Режим доступа: [https://www.dvfu.ru/upload/medialibrary/8c5/2016\(1\).pdf](https://www.dvfu.ru/upload/medialibrary/8c5/2016(1).pdf)

2. Романов А.А. Исследование ключевых факторов, оказывающих влияние на социально-экономическое развитие города Владивосток. В сборнике: Материалы Региональной научно-практической конференции студентов, аспирантов и молодых учёных по естественным наукам. Министерство образования и науки Российской Федерации; Дальневосточный федеральный университет, Школа естественных наук. 2016. С. 264-265. [электронный ресурс] – Режим доступа: [https://www.dvfu.ru/upload/medialibrary/8c5/2016\(1\).pdf](https://www.dvfu.ru/upload/medialibrary/8c5/2016(1).pdf)

3. Кожемякин А. А. HTML и CSS в примерах. Создание Web-страниц – М.: Альтекс-А, 2014.

4. Документация по фреймворку Django [электронный ресурс] – Режим доступа: <https://django.fun/docs/django/ru/3.0/>

5. Документация по mySQL [электронный ресурс] – Режим доступа: <https://dev.mysql.com/doc/>

6. Официальный сайт Bootstrap [электронный ресурс] – Режим доступа: <https://bootstrap-4.ru/docs/4.0/getting-started/introduction/>

7. Документация по Pandas [электронный ресурс] – Режим доступа: <https://pandas.pydata.org/docs/>

#### Ларина В.И.

# **ПРИМЕНЕНИЕ ТЕОРИИ СЛОЖНЫХ СЕТЕЙ ДЛЯ ПОСТАНОВКИ ЗАДАЧИ РАЗМЕЩЕНИЯ ЛОГИСТИЧЕСКИХ ЦЕНТРОВ**

Кафедра математических методов в экономике ШЕН ДВФУ Научный руководитель - к.т.н., профессор кафедры ММЭ А.Л. Абрамов

Теория сложных сетей описывает объекты, обладающие рядом свойств, характерных для реальных экономических, аналитических и социальных систем. Эти системы часто называются сетями в связи с тем, что они объединяют совокупности элементов (подсистем), связанные множеством различных отношений, обладающих свойством эмерджентности [7]. В результате большинство систем в окружающем мире представлены связями, где каждый элемент может быть представлен как узел, а его связи с другими элементами – как дуги графа [2], [3].

Возникновение такого нового явления, как «сложные сети» потребовало адаптации известных математических моделей и алгоритмов, разработки новых теоретико-графовых представлений. Параллельно развиваются подходы, связанные с визуализацией явлений и феноменов, возникающих в сложных сетях, которые также описываются с помощью теоретикографовых моделей и реализуются с помощью технологий обработки больших данных. Таким образом, математическими моделями сложных сетей являются графы, мультиграфы, гиперграфы и модели, построенные с их использованием [1].

Особое место сложные сети занимают в моделировании социально-экономических процессов, что позволяет решать широкий круг классических проблем оптимизации и поиска равновесия в сетях. Одной из этих проблем является задача об оптимальном размещении объектов, возникающая во многих приложениях (размещение сетей в странах, регионах и городах; управление запасами; календарное планирование) [4] и, в частности, проблема размещения транспортно-логистических центров, снабжающих склады компаний товарами [5].

В содержательном смысле такая задача формулируется следующим образом: определить на территории такое место размещения транспортно-логистического центра, чтобы общее расстояние, проходимое транспортом логистического центра до складских помещений, было бы минимальным, т. е., целевая функция, выражающая суммарные транспортно-логистические затраты, достигала бы своего минимального значения [6].

Опишем более подробно бизнес-процессы, объекты, факторы, условия и ситуации, относящихся к данной задаче, а также возможности ее формализации.

Транспортно-логистическая система является важным элементом коммерческой деятельности компаний, ввиду чего отлаженная транспортно-логистическая деятельность напрямую влияет как на операционную деятельность компании, так и на формирование ее прибыли в долгосрочном периоде.

Логистические центры, являясь элементами логистической системы, представляют собой объекты коммерческой недвижимости, специализирующиеся на процессе обработки, хранении, доставки товарно-материальных запасов конечным потребителям. Для логистических систем характерно наличие сложных связей, ориентированных на отношение предприятия с окружающей системой объектов, что позволяет рассматривать логистическую систему как сложную сеть.

Пусть филиал некоторой федеральной компании имеет один логистический центр, представляющий собой узел хранения товарно-материальных запасов широкой номенклатуры и обслуживающий несколько десятков складов на территории региона. Склады являются местом (узлами) хранения и реализации товарно-материальных ценностей конечным потребителям, находящимся в зоне обслуживания каждого склада. Расположение склада в каждом районе региона характеризуется различной территориальной доступностью. Каждый склад в зависимости от ряда факторов (площадь территории, плотность населения, численность действующих и потенциальных клиентов) имеет неоднородный уровень спроса на запасы, поставляемые логистическим центром, и объемы грузооборота и транспортных издержек на каждый склад различны. Маршрут движения транспорта логистического центра на каждый склад известен, что позволяет рассчитать суммарные месячные издержки логистического центра на обслуживание всех складов.

Такая содержательная постановка задачи размещения транспортно-логистических центров, снабжающих склады компаний товарами, позволяет перейти к построению ее формальной модели.

Представим территорию региона в виде теоретико-графовой модели, вершинам которой соответствуют населенные пункты, а транспортным артериям (дорогам, морским и авиационным путям), их связующим, - ребра. Множество мест размещения транспортнологистического центра будет представлять собой область допустимых вершин (подграф исходного графа), в которых потенциально транспортно-логистические центры могут располагаться.

Такой содержательной постановке задачи размещения транспортно-логистических центров и ее теоретико-графовой модели может соответствовать несколько формальных постановок из теории сложных сетей: задача о паросочетании максимального веса (максимизации прибыли); задача о покрытии минимального веса (минимизации издержек);

задача о поиске главного абсолютного центра (минимизация времени обслуживания потребителей одним центром в сети); задача поиска Р-медианы (минимизация издержек потребителя в случае размещения Р транспортно-логистических центров в сети).

Выбор адекватной теоретико – графовой постановки для описанной содержательной постановки задачи размещения транспортно-логистических центров и методов размещения является предметом дальнейших исследований и будет основан: на сборе данных для решения задачи и ее дальнейшем системном анализе; определении весов вершин, исходя из факторов, условий и собранных по ним данным; выборе адекватной теоретико-графовой постановки задачи; выборе алгоритмов и средств ее решения; визуализации и анализа полученных результатов.

### *Список литературы*

1. Abramov A.L., Velichko A.S., Drekko E.V., Anoshkina M.V., Molochkova M.A. Graph models of complex networks // The 32th Congress Jangjeon Mathematical Society (ICJMS-2019), 32-ая Международная конференция Математического общества «Jangjeon», Дальневосточный федеральный университет, 16-19 июля 2019.

2. Dorogovtsev S.N., Mendes J.F.F. Evolution of Networks: From Biological Networks to the Internet and WWW. — Oxford, USA: Oxford University Press, 2003. — P. 280.

3. Newman M., Barabasi Albert-Laszlo, Duncan J. Watts. The Structure and Dynamics of Networks: — Princeton, USA: Princeton University Press, 2006. — P. 624

4. Кристофидес Н. Теория графов. Алгоритмический подход : пер. с англ / Н. Кристофидес. - М.: Изд-во «Мир», 1978. - 432с.

5. Ларина В. И. Математическое моделирование размещения логистических центров (на примере Приморского филиала ПАО "Ростелеком"): выпускная квалификационная работа. Дальневосточный федеральный университет (ДВФУ), Владивосток, 2020.

6. Лукинский В. С., Лукинский В. В., Малевич Ю. В., Пластуняк И. А., Плетнева Н. Г. Модели и методы теории логистики : учеб. пособие / В. С. Лукинский. – СПб.: Питер,  $2007. - 213$  c.

7. Макаров И.М., Соколов В.Б., Абрамов А.Л. Целевые комплексные программы / И.М. Макаров, В.В. Соколов, А.Л. Абрамов. – М.: Знание, 1980. -136 с.

## Лю Е. Р.<sup>1</sup>, Сущенко А. А.<sup>1,2</sup>, Ворновских П. А.<sup>1,2</sup>

# **ДИСТАНЦИОННОЕ ЗОНДИРОВАНИЕ ОКЕАНА МЕТОДАМИ ТЕОРИИ ПЕРЕНОСА ИЗЛУЧЕНИЯ**

<sup>1</sup>Кафедра информатики, математического и компьютерного моделирования ШЕН ДВФУ <sup>2</sup>Институт прикладной математики ДВО РАН Научный руководитель - д. ф.-м. н., профессор И.В. Прохоров

На сегодняшний день не теряет своей актуальности задача батиметрии, направленная на исследование морфологии морского дна, мониторинг экологического состояния водных ресурсов и построение трехмерной модели-карты высот. На практике батиметрия океана может основываться на гидролокации с использованием многолучевых сонаров или на методах дистанционного зондирования с использованием спутников. В акустической топографии используются ГБО. Его действие основано на периодическом излучении импульсных звуковых посылок и детектировании отраженных эхосигналов от удаленных участков морского дна. При обработке принятого сигнала формируется акустическое изображение по обоим бортам подводного аппарата. В свою очередь, оптическая батиметрия основана на спектральной зависимости глубины проникновения света в водной среде. Набор изображений, полученных в разных спектральных диапазонах, обеспечивает разноглубинные срезы дна и водной толщи, что позволяет использовать результаты мультиспектральной съёмки для батиметрии рек и водоёмов [1].

Основываясь на математической модели акустического зондирования, авторами была получена формула для расчета моделируемого сигнала в приближении двукратного рассеяния. В случае однократного донного отражения в работе [2] было получено решение обратной задачи для нахождения батиметрической функции  $u(y_1, y_2)$ :

$$
u(y_1, y_{2,j}) = \frac{y_1^2}{\sigma_d (2l - l^3/(y_1^2 + l^2))} \left( \frac{\sigma_d l^2}{y_1^2 + l^2} \right)
$$
  

$$
\frac{l^{\pm}(t) 2\pi y_1 (y_1^2 + l^2) \exp\left(2\mu \sqrt{y_1^2 + l^2}\right)}{\sigma_d c J_j},
$$
 (1)

где  $y_{2,j} = Vt_j$ ,  $y_1$  – точка на дне,  $l$  – средняя заданная глубина,  $\sigma_d$  – коэффициент донного рассеяния,  $c$  – скорость звука в среде,  $V$  – скорость движения источника,  $J_i$  – мощность звукового источника,  $mu$  – коэффициент поглощения и функция  $I^{\pm}(t)$  представляет собой плотность потока энергии волны в момент времени  $t$  по левому и правому бортам аппарата. Формула (1) была получена в приближении однократного рассеяния и при условии, что функция рельефа дна слабо изменяющаяся:  $u = O(\varepsilon)$ ,  $u'_{y_1} = O(\varepsilon^2)$ ,  $u'_{y_2} = O(\varepsilon^2)$ .

−

В ходе численного анализа было установлено, что в условиях наклонного и флуктуирующего профилей морского дна, вклад двукратного рассеяния в суммарный сигнал не превосходит 0,85%, максимальная ошибка восстановления  $\Delta u(y_1, y_2)$  при этом составляла менее 5%. Таким образом, приближение двукратного рассеяния не влияет на точность восстановления батиметрической функции по формуле (1), полученной в приближении однократного рассеяния. Однако, в случаях фокусирующей донной поверхности, двукратное отражение вносит существенную ошибку, которая приводит к некорректному восстановлению морского профиля. В таких условиях вклад двукратного донного отражения достигает 60%, а максимальная ошибка восстановления возрастает до 80%.

Основной особенностью, отличающей дистанционные методы исследования океана от традиционных (контактных), является непрямой характер наблюдения физических процессов и измерения их параметров. Однако такими методами можно измерять не все оптические характеристики, поскольку они дают информацию лишь о верхнем слое, толщина которого не превышает нескольких десятков метров [3]. Например, в прозрачных водах красные лучи поглощаются быстрее всего, проникая на глубину до 10м., жёлтые - до 20м., а зеленые и голубые лучи достигают глубин 30 и 40 метров соответственно.

Таким образом, в работе были рассмотрены оптический и акустический методы получения батиметрических данных. В результате вычислительных экспериментов было установлено, что в случае фокусирующего профиля морского дна учет двукратного отражения является необходимым для корректного сбора карты глубин. Однако в остальных случаях влияние двукратного рассеяния достаточно мало и не влияет на восстановление функции

морского дна. Была получена формула для моделирования сигнала методами оптической батиметрии и на основе этой формулы планируется строить решение задачи батиметрии по нахождению карты глубин с использованием спектральной зависимости глубины проникновения света.

### **Благодарности**

Исследование выполнено при финансовой поддержке РФФИ в рамках научного проекта № 18-31-00050 и Министерства высшего образования и науки РФ (проект № 075-02-2020-1482- 1, дополнительное соглашение от 21.04.2020).

### *Список литературы*

1. Аншаков Г. П., Малиновский В. А., Синельникова Е. А., Скирмунт В. К. Моделирование решения задач батиметрии водоемов Самарской области средствами дистанционного зондирования земли // Вестник Самарского государственного аэрокосмического университета. 2013. Т. 42. №4. С. 49 – 58.

2. Lyu, E.R., Kan, V.A., Prokhorov, I.V., Sushchenko, A.A. Determination of the bottom surface profile // Proceedings of SPIE - The International Society for Optical Engineering. – 2017. – V. 10466, Art. Number 1046622.

3. Показеев К. В., Чаплина Т. О., Чашечкин Ю. Д. «Оптика океана» // – М.: МАКС Пресс. 2010.

# Марущенко Е.А. . **МАТЕМАТИЧЕСКОЕ МОДЕЛИРОВАНИЕ ДВИЖЕНИЯ КРОВИ В МИКРОСОСУДАХ**

# Кафедра информатики, математического и компьютерного моделирования ШЕН ДВФУ Научный руководитель – д.ф.-м.н., профессор кафедры ИМКМ ШЕН ДВФУ А.Е. Ковтанюк

Моделирование движения крови в сосудистой сети головного мозга является важным для предсказания различных критических ситуаций, связанных с перепадом давления, кровоизлиянием и недостаточным снабжением кислородом тканей мозга. Актуальным направлением исследований является моделирование движения крови в отдельном микрососуде. Важным параметром, влияющим на динамику крови в микрососудах, является величина гематокрита, который характеризует долю эритроцитов в крови. Будем рассматривать кровь как двухфазную жидкость, состоящую из плазмы и эритроцитов, где эритроциты моделируются как жидкость с высокой вязкостью.

С учетом осевой симметрии будем изучать движение крови в области Ω, в плоскости двух цилиндрических координат: радиальной  $r$  и продольной  $z$  (см. рисунок 1).

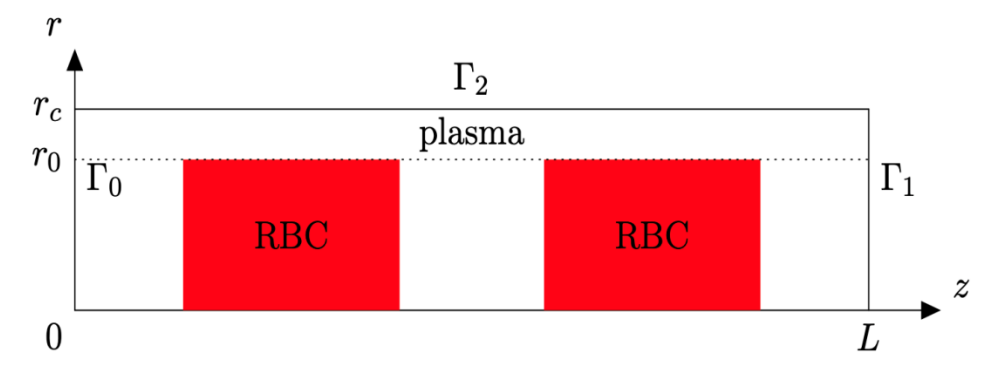

Рисунок 1 – Расчетная область  $\Omega$  в цилиндрической системе координат при осевой симметрии.

Здесь  $r_c$  — радиус сосуда,  $r_0$  — радиус сосуда,  $L$  — длинна сосуда,  $\Gamma_0$  — граничная область начального среза сосуда,  $\Gamma_1$  — граничная область конечного среза сосуда,  $\Gamma_2$  граничная область стенки сосуда.

Движение крови в области  $\Omega$  будем описывать системой уравнений Стокса. Для случая переменной вязкости она имеет вид:

$$
-2\nabla \cdot (\mu D(u)) + \Delta p = 0, \ \nabla \cdot u = 0,
$$
 (1)

Здесь,  $D$  — тензор скоростей деформаций,  $\mu$  — переменная вязкость,  $u = (u_1, u_2)$  вектор скоростей,  $p$  — давление.

Систему уравнений (1) дополним следующими граничными условиями:

$$
u|_{\Gamma_2} = 0, \ u_1|_{\Gamma_0} = u_1|_{\Gamma_1} = 0, \ p|_{\Gamma_0} = p_0, \ p|_{\Gamma_1} = 0. \tag{2}
$$

С учетом осевой симметрии тензор деформации и оператор дивергенции имеют вид:

$$
D(u) = \frac{1}{2} \begin{pmatrix} \frac{2\partial u_1}{\partial x_1} & 0 & \frac{\partial u_1}{\partial x_2} + \frac{\partial u_2}{\partial x_1} \\ 0 & \frac{2u_1}{x_1} & 0 \\ \frac{\partial u_1}{\partial x_2} & 0 & \frac{2\partial u_2}{\partial x_2} \end{pmatrix},
$$
(3)  

$$
\nabla \cdot u = \frac{u_1}{u_1} + \frac{\partial u_1}{\partial x_2} + \frac{\partial u_2}{\partial x_3}.
$$
(4)

Для задачи (1), (2) разработан вычислительный алгоритм нахождения ее решения, основанный на методе конечных элементов. Алгоритм реализован в пакете FreeFem++. Проведено сравнение результатов численного моделирования с экспериментальными данными.

 $\partial x_1$ 

 $\partial x_2$ 

 $x_1$ 

### *Список литературы*

1. Hecht, F. New development in FreeFem++ / Hecht, F. // Journal of Numerical Mathematics. — 2012. — №20 (3-4). — С. 251-265

# Михалев Ю.А. **ПОЛУЛИНЕЙНАЯ МОДЕЛЬ ДИФФУЗИИ ЭЛЕКТРОНОВ**

# Кафедра информатики, математического и компьютерного моделирования ШЕН ДВФУ Научный руководитель - к.ф-м.н., доцент Р.В. Бризицкий

В данной работе исследуется полулинейный аналог следующей модели, состоящей из статических уравнений Максвелла и уравнения реакции-дрейфа-диффузии электронов (см.[1]):

$$
rotE = 0, divE = \rho,
$$
 (1)

$$
-d\Delta \rho + \mu_n \mathbf{E} \cdot \nabla \rho + \frac{\mu_n}{\varepsilon \varepsilon_0} \rho^2 = f \tag{2}
$$

Здесь ρ – объемная плотность заряда, **Е** – вектор-функция напряженности электрического поля, d – постоянный коэффициент диффузии электронов,  $\mu_n$  - дрейфовая подвижность электронов,  $\varepsilon$  – диэлектрическая проницаемость материала,  $\varepsilon_0$  – электрическая постоянная.

Уравнения (1), (2) рассматривается в ограниченной области  $\Omega \subset \mathbb{R}^3$  с границей  $\Gamma$ , состоящей из двух частей  $\Gamma_D$  и  $\Gamma_N$ , при следующих граничных условиях:

$$
\rho = 0 \text{ ha } \Gamma_D, \quad \partial \rho / \partial n = \chi \text{ ha } \Gamma_N, \quad \mathbf{E} \cdot \mathbf{n} = 0 \text{ ha } \Gamma. \tag{3}
$$

В настоящей работе предложен полулинейный аналог модели (1)–(3), в котором электрическое поле **E** считается заданным, причем:

$$
\operatorname{div} \mathbf{E} = \rho + \delta.
$$

Далее, используя подход [2], основанный на результатах [3], мы доказали существование и единственность слабого решения ρ для полулинейного аналога модели (1)-(3).

## **Благодарности**

Работа поддержана Министерством высшего образования и науки РФ (проект N 075-02- 2020-1482-1, дополнительное соглашение от 21.04.2020).

### *Список литературы*

1. Масловская, А.Г. Теоретический и численный анализ модели дрейфа-диффузии электронов / А.Г. Масловская, Н.Н. Максимова, Р.В. Бризицкий. Владивосток, Благовещенск

2. Бризицкий, Р.В. Диф. Уравнения / Р.В. Бризицкий, Ж.Ю. Сарицкая. Владивосток, 2017.

3. Лионс, Ж.-Л. Некоторые методы решения нелинейных краевых задач. М.: Издательство «Мир». 1972. 588 с.

## Павличенко И.С., Пак Т.В., Матусовская С.В.

# **РАЗРАБОТКА СИСТЕМЫ ТЕСТИРОВАНИЯ НА ОСНОВЕ ИНТЕЛЛЕКТУАЛЬНЫХ ТЕСТОВ НА ПЛАТФОРМЕ «1С: ПРЕДПРИЯТИЕ 8.3»**

Кафедра информатики, математического и компьютерного моделирования ШЕН ДВФУ Научные руководители – к.ф.-м.н., доцент Т.В. Пак, ст. преподаватель С.В. Матусовская

Настоящая работа продолжает исследования, начатые в [1,2]. Стандартные методы контроля знаний, как устный экзамен, зачет, контрольная, в эпоху цифровизации отходят на второй план и востребованными становятся системы тестирования. Они удобны в

использовании, не занимают много времени и сил, к тому же отличаются друг от друга формой заданий.

В работе [2] перечислены известные проблемы предметной области:

- При тестировании происходит меньшее проявление обучающих функций контроля, закрепления материала;
- В тестовых заданиях отсутствуют элементы творчества, креативности, интерактивности;
- Тестирование проверяет информативность учащегося о тех или иных фактах и не дает представления о реальных знаниях и способностях человека;
- Решение любого тестового задания содержит элемент случайности;
- Тестовый контроль способствует фрагментации знаний;
- Тестирование стандартизирует знания и не развивает мыслительные навыки учащихся;
- Контроль качества учебного процесса;
- Не все виды тестов подходят под определенные предметы.

В настоящее время адаптивные и интеллектуальные тесты, предназначенные для определения уровня умственного развития индивида и выявления особенностей структуры его интеллекта. Такие тесты стали популярны при приеме на работу, используются в психологии и т.д. Ввиду их популярности было принято решение создать собственную модель системы тестирования на основе интеллект-тестов для учащихся ВУЗов.

Данное решение позволит лучше отслеживать пробелы в знаниях тестируемого, выявить его слабые и сильные стороны, улучшит процесс усвоения материала. Также предусмотрено создание мобильного приложения, для удобного прохождения тестов [5].

В работе рассматривается модель [3], которая по возможности преодолевает недостатки, перечисленные выше, общий вид которой выглядит так:

 $U_1 = < Q, C, C_0, I_i, k, T_i, R_1 >$ , где

— количество вопросов

— уровень сложности

 $C_0$  — первоначальный уровень сложности

 $I_i$  — *i*-й ответ,  $i \in [1..\, Q]$ 

 $k$  — коэффициент за правильность

 $T_i$  — *i*-й возможный (правильный) ответ,  $i \in [1..0]$ 

 $R_1$  — результат тестирования

*Алгоритм реализации модифицированной̆базовой̆модели заключается в следующем:* 

При инициализации процесса тестирования находим уровень сложности первого вопроса:  $C = C_0$ ,  $C_0 = 1, 2, 3$ 

При последующем тестировании уровень сложности вопросов изменяется в зависимости от варианта тестирования:  $C = 1, 2, 3$ 

*I вариант:*

 $C = \{ C + 1,$  если ответ положительный и  $C < 3$   $C - 1$ , если ответ отрицательный и  $C$  $> 1 C$ 

*II вариант*

Вычисляем коэффициент за правильность

 $k = \{a, e$ сли  $C_0 = 1$  или  $C = 1$  b, если  $C_0 = 2$  или  $C = 2$  c, иначе при  $a < b < c$ Получаем *i*-й ответ:  $I_i = \{1 + k, e$ сли дан верный ответ 0, иначе

Вычисляем *i*-й возможный (правильный) ответ:  $T_i = 1 + k$ 

Находим результат тестирования:  $R_1 = \frac{\sum_{i=1}^{Q} I_i}{\nabla Q - T}$  $\overline{\Sigma_i^Q}$  $\begin{array}{cc} \mathbf{y} & T_i \\ i=1 & T_i \end{array}$ 

Далее была получена **модифицированная** базовая модель:

 $U_1 = < Q, C, C_0, I_i, R_{Li}, R_{L0}, R_L, R_2>,$  r  $\mu$ e

— количество вопросов

 $C$  — уровень сложности  $(C = 1, 2, 3)$ 

 $C_0$  — первоначальный уровень сложности

 $I_i$  — *i*-й ответ,  $i \in [1..Q]$ 

 $R_{Li}$  — балл за *i*-й ответ на *L* - ом уровне знаний ( $L = \{2,3,4,5\}$ )

 $R_{L0}$  — первоначальный балл L-го уровня знания,

 $R_L$  — результат на  $L$  - ом уровне знаний

 $R<sub>2</sub>$  — результат тестирования

*Алгоритм реализации модифицированной базовой̆модели заключается в следующем:* 

При инициализации процесса тестирования находим уровень сложности первого вопроса:  $C = C_0$ ,  $C_0 = 1,2,3$ 

При последующем тестировании уровень сложности вопросов изменяется в зависимости от варианта тестирования:  $C = 1,2,3$ 

*I вариант*

 $C = \{ C + 1,$ если ответ положительный и  $C < 3$   $C - 1$ , если ответ отрицательный и  $C$  $> 1 C$ 

*II вариант*

Получаем *i*-й ответ:  $I_i = \{1, e$ сли дан верный ответ 0, иначе

Задаем экспериментально значения первоначального балла L-го уровня знаний (0,25 для каждого уровня,  $\Sigma = 1$ )

Вычисляем балл за *i*-й ответ на L - ом уровне знаний согласно таблице 1,  $L = \{2,3,4,5\}$ («+» - положительный ответ, «-» - отрицательный ответ).

Вычисляем результат на  $L$  - ом уровне знания как частные суммы баллов на  $L$  - ом уровне знания с первоначальным баллом  $L$  - того уровня к сумме всех результатов:

$$
R_L = \frac{\sum_{i=1}^{Q} R_{Li} + R_{L0}}{\sum_{L=2}^{5} R_L}
$$

Определяем результат тестирования как максимальный результат на  $L$ -ом уровне знания:  $R_2 = max(R_L).$ 

Для обмена данными между десктопной конфигурацией и мобильным приложением была выбрана клиент-серверная архитектура [4] (см. Рисунок 1).

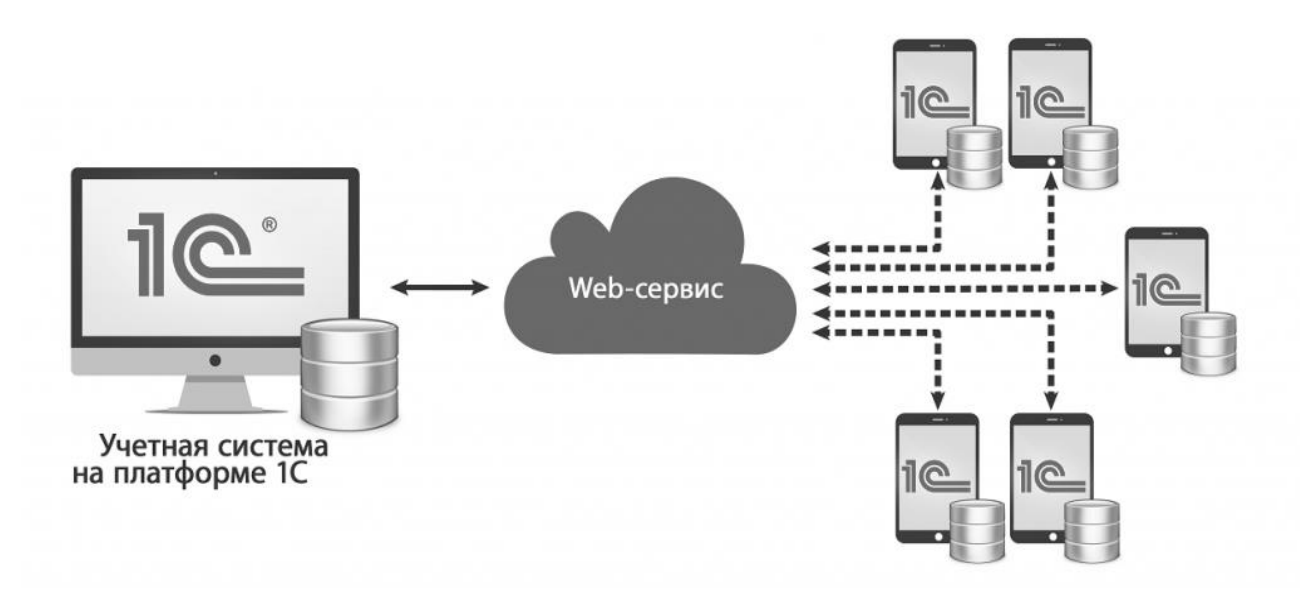

Рисунок 1 – Архитектура системы

В качестве серверной части выступает конфигурация, предназначенная для внесения, хранения и редактирования информации, записанной в информационную базу, а также выгрузки базы на мобильную клиентскую часть.

В качестве клиентской части выступают мобильные устройства с установленным приложением и предназначенная для внесения, хранения информации, записанной в информационную базу на клиенте, а также выгрузки базы на сервер.

Обмен данными осуществляется через веб-сервис с применением SOAP - протокола.

## *Список литературы*

1. Павленко Д.Р. Система автоматизированного тестирования для компетенции мобильной разработки WorldSkills. Материалы региональной научно-практической конференции студентов, аспирантов и молодых ученых по естественным наукам. Научное электронное издание. — 2020., С.195-196. [Электронный источник] – URL: [https://www.dvfu.ru/schools/school\\_of\\_natural\\_sciences/sciences/the-conference/newpage.php](https://www.dvfu.ru/schools/school_of_natural_sciences/sciences/the-conference/newpage.php)

2. Павличенко И.С. Разработка системы тестирования на основе интеллектуальных тестов на платформе «1С: Предприятие 8.3». Материалы региональной научно-практической конференции студентов, аспирантов и молодых ученых по естественным наукам. Научное электронное издание. — 2020. С.197-198. [Электронный источник] – URL: [https://www.dvfu.ru/schools/school\\_of\\_natural\\_sciences/sciences/the-conference/newpage.php](https://www.dvfu.ru/schools/school_of_natural_sciences/sciences/the-conference/newpage.php)

3. Жилина Е.В. Анализ применяемых моделей и методов тестирования для оценки знаний специалиста. — 2011. - C. 53-62. - 0,7 п.л.

4. Архитектура платформы 1С: Предприятие 8.3. [Электронный источник] – URL: <https://v8.1c.ru/platforma/klient-servernyy-variant-raboty/>

5. Хрусталева Е.Ю. Знакомство с разработкой мобильных приложений на платформе «1С:Предприятие 8». Издание 2 — М.: ООО «1С-Паблишинг», 2015. - 292 с. - ISBN 978-5-9677-2494-7.

### Пак Н.М. .

# **МОДЕЛИРОВАНИЕ ТЕМПЕРАТУРНЫХ ПОЛЕЙ ПРИ ВНУТРИВЕННОЙ ЛАЗЕРНОЙ АБЛЯЦИИ ДЛЯ ИЗЛУЧЕНИЯ НА РАЗЛИЧНЫХ ДЛИНАХ ВОЛН**

# Кафедра информатики, математического и компьютерного моделирования ШЕН ДВФУ Научный руководитель –

д.ф.-м.н., профессор кафедры ИМКМ ШЕН ДВФУ А.Е. Ковтанюк

Согласно данным Министерства Здравоохранения РФ, заболеваемость варикозным расширением вен в 2019 году среди людей старше пенсионного возраста составляет 737334 человека, что примерно равно 2% от общего количества людей старше пенсионного возраста. Ежегодно среди этой категории людей количество новых заболевших составляет около 104 тыс.

Одним из эффективных методов лечения варикозного расширения вен является внутривенная лазерная абляция (ВВЛА). При проведении ВВЛА лазерное оптоволокно вводится в поврежденную вену. Далее оптоволокно вытягивается, при этом по нему передается лазерное излучение. Торец оптоволокна обычно покрыт карбонизированным слоем. Одна часть энергии лазера идет на нагрев карбонизированного слоя, другая часть идет на излучение. Тепло от нагретого карбонизированного слоя передается в кровь посредством кондуктивного теплообмена. Теплообмен многократно усиливается за счет потока пузырьков, образующихся на разогретом торце оптоволокна. Излучение, поступающее в кровь и окружающую ткань, частично поглощается, что сопровождается выделением тепла. В итоге образованная и поступившая за счет различных механизмов тепловая энергия вызывает значительный нагрев вены, что приводит к ее облитерации (закрытию сосуда).

Успешность ВВЛА зависит от выбора оптимальных параметров, необходимых для достижения оптимального повреждения вен, избегая побочных эффектов. Математическое моделирование ВВЛА позволяет определить оптимальные параметры излучения для осуществления эффективной и безопасной облитерации сосуда.

В качестве математической модели, описывающей тепловые и радиационные процессы в биологической ткани, находящейся под воздействием лазерного излучения, была рассмотрена система уравнений, включающая уравнение теплопроводности и диффузионное приближение уравнения переноса излучения [1]:

$$
-\nabla \cdot (\alpha \nabla \varphi) + \mu_{\alpha} \varphi = P_{\varphi} \chi V^{-1}, \qquad (1)
$$

$$
\rho c_p \frac{\partial \theta}{\partial t} - \nabla \cdot (k \nabla \theta) = \mu_\alpha \varphi + P_\theta \chi V^{-1}.
$$
 (2)

Здесь  $\varphi(x,t)$  – усредненная по всем направлениям интенсивность излучения,  $\theta(x,t)$  – температура,  $\alpha(x)$  – коэффициент диффузии фотонов,  $\mu_{\alpha}$  – коэффициент поглощения,  $k$  – коэффициент теплопроводности,  $c_p$  – удельная теплоемкость,  $\rho(x,t)$  – плотность,  $V$  – объем наконечника,  $P_{\varphi}$  – мощность источника, идущая на излучение,  $P_{\theta}$  – мощность источника, идущая на нагрев наконечника,  $\chi(x,t)$  – характеристическая функция части среды, в которой находится наконечник оптоволокна,  $x \in G$ ,  $t \in (0, T)$ .

Перенос тепла и излучения рассмотрены в среде, заполняющей область и состоящей из четырех подобластей, включающих кровь, стенки вены, перивенозную ткань и оптоволокно. Уравнения (1), (2) дополняются следующими условиями на границе Г области  $G$  и в начальный момент времени:

$$
\alpha \partial_n \varphi + \beta \varphi \vert_{\Gamma} = 0, \tag{3}
$$

$$
k\partial_n\theta + \gamma(\theta - \theta_b)|_{\Gamma} = 0,\tag{4}
$$

$$
\theta(x,0) = \theta_0. \tag{5}
$$

Для моделирования переноса тепла потоком пузырьков, исходящих от наконечника оптоволокна, использовалось следующее представление для коэффициента теплопроводности крови [2]:

$$
k = \begin{cases} k_0, & \theta(x, t) < 95, \\ 200k_0, & \theta(x, t) \ge 95. \end{cases}
$$
 (6)

где  $k_0$  – значение коэффициента теплопроводности крови, соответствующее температуре в начальный момент времени.

Построен вычислительный алгоритм решения задачи (1) – (6). Для аппроксимации производной по времени используется явная разностная схема. На каждом шаге по времени задача решается методом конечных элементов, реализация которого осуществлена в пакете FreeFEM++ [3]. В качестве аргумента функции  $k$  берется значение температуры с предыдущего временного слоя. Проведены вычислительные эксперименты по нахождению температурных полей при лазерном излучении на длинах волн 810, 840, 940, 980, 1064, 1320, 1470 и 1950 нм. Проанализировано влияние длины волны на температурный профиль в точках наблюдения, соответствующих внутренней, внешней стенке вены и перивенозной ткани. Сделан вывод о необходимости корректировки мощности излучения при изменении длины волны лазерного излучения.

#### *Список литературы*

1. Ковтанюк А.Е. Оптимальное управление внутривенной лазерной абляцией / А.Е. Ковтанюк, А.Ю. Чеботарев, А.А. Астраханцева, А.А. Сущенко // Оптика и спектроскопия. – 2020. – Т. 128, Вып. 9. – С. 1396–1404.

2. Malskat W.S.J. Endovenous laser ablation (EVLA): a review of mechanisms, modeling outcomes, and issues for debate / W.S.J. Malskat, A.A. Poluektova, C.W.M. van der Geld et al. // Lasers Med Sci. – 2014. – Vol. 29. – P. 393–403.

3. Hecht F. New development in FreeFem++ / F. Hecht // Journal of numerical mathematics. – 2012. – Vol. 20, Issue 3-4. – P. 251-266.

#### Рогулин Р.С.1,2

# **ОПТИМИЗАЦИЯ ПЛАНА ФОРМИРОВАНИЯ УСТОЙЧИВЫХ ЦЕПОЧЕК ПОСТАВОК СЫРЬЯ С ТОВАРНО-СЫРЬЕВЫХ БИРЖ**

<sup>1</sup>Кафедра математики и моделирования, ВГУЭС

<sup>2</sup>Кафедра прикладной математики, механики, управления и программного обеспечения,

ШЕН, ДВФУ

<sup>1</sup>Научный руководитель – д.э.н., доцент Л.С. Мазелис

Процесс формирования цепочек поставок сырья (SC) – это большая сложная и актуальная задача XXI века. В эпоху цифровизации большим преимуществом пользуются подходы с привлечением методов информационно-коммуникационных технологий. Привлечение подобного рода методов влечет за собой неизбежное повышение прозрачности в цепочках поставок, минимизацию затраченных средств при закупке и доставки сырья с мест закупа [\[1\]](#page-34-0).

Существует большое количество работ, посвящённых проблеме формирования цепочек поставок сырья (SCM), однако, почти все из них разрабатывались с акцентом на взаимодействие с делянами и с рынком [\[2\]](#page-34-1). Однако, сейчас очень активно развивается рынок леса с применением товарно-сырьевых бирж (далее, бирж). Они дают значительные преимущества покупателям, которые могут отслеживать товар в пути, им гарантированы права, если товар придет в плохом состоянии и если товар идет слишком долго, то от него есть возможность законно отказаться и потребовать деньги обратно. Однако, последний вариант взаимодействия является крайне нежелательным, т. к. в этом случае придется в альтернативном месте проводить закуп сырья, что, как правило, дороже, чем на бирже.

Однако, чтобы перейти к моделированию SC с учетом риска отказа, необходимо иметь представление о том, как заявки могут быть распределены в будущем. Тренд, который описывает распределение количества сырья по дням, представим в следующем виде: зимой добыча сырья максимальна, а по мере приближения к лету уменьшается. Это связано с сезонной распутицей в районах добычи сырья. Однако, это не единственное с чем связан может быть отказ от сырья. Пропускная способность железной дороги по мере приближения к зиме уменьшается, т. к. другие виды сырья тоже в основном перевозится в это время. Эти два фактора очень важны при принятии решений. Прогноз заявок будет происходить по данным биржи, которые фиксируются каждый день [\[3\]](#page-34-2). Всего существует 5 регионов откуда поставляются пиловочники и балансы согласно данным биржи: Иркутская область, Московская область, Пермский край, Республика Удмуртия, Республика Бурятия. Отказ будет происходить, когда при сравнении значения функции активации в точке (избыточное время ожидания заявки) и случайного числа из равномерно распределённого диапазона [0,1]. Таким образом, дается небольшой шанс заявке дойти до склада после того момента, когда она должна уже быть по договору на складе. Построим трехэтапную задачу:

Построение модели прогноза числа заявок, объемов сырья в них и их цен. Розыгрыш большого числа прогнозов и их усреднение;

Построение решения для усреднённого прогноза, как наиболее вероятного (базовое решение) с применением алгоритма [\[4\]](#page-34-3);

Розыгрыш прогноза и попытка подстроиться под уровень сырья на складе из базового решения путем будем достигать путем оптимизации закупа заявок с биржи максимально близкого к таргетному уровню;

На первом шаге построение прогноза происходит известными методами машинного обучения.

На третьем этапе при оптимизации закупок заявок с биржи находится максимально близкий набор заявок по объему сырья потребному на текущий день при минимизации значения суммарных издержек. Таким образом, получается многокритериальная задача линейного программирования. Ее можно свести к задаче линейного программирования путем организованного перебора параметров, отвечающих за степень близости к базовому уровню закупаемого сырья в определенный день. Эта задача решается каждый день на всем горизонте планирования.

Результаты апробации модели показали, что:

Закупать стоит из регионов в пропорции отличной от результатов работы [\[1\]](#page-34-0), где рассматривалась подобная ситуация. Иркутская область и Республика Удмуртия – это два региона, с которыми апробация модели показала стоит вести сотрудничество в пропорции 2,5:1 соответственно;

Отклонение конечного объема издержек от таргетного исчисляется в пределах 10-10,5%.

Имеет смысл рассмотреть возможности по модификации модели путем введения в нее новых производственных составляющих: расчет карт раскроя, транспортировка готовой продукции до потребителя и объёмов производства. Такая модификация могла бы дать дополнительные ответы на вопросы, связанные с производством и объемом закупа сырья с биржи.

Данная модель может служить инструментом при совершении сделок и на других рынках товарно-сырьевой биржи.

## **Благодарности**

Работа выполнена при финансовой поддержке DAAD и Министерства Высшего Образования и Науки РФ в рамках программы «Иммануил Кант».

#### *Список литературы*

<span id="page-34-0"></span>1. Рогулин Р.С. Модель оптимизации плана закупок сырья из регионов России лесоперерабатывающим комплексом // Бизнес-информатика. 2020. Т. 14. № 4. С. 19–35.

<span id="page-34-1"></span>2. Hajar H., Zitouni B., Mohamed E.O. Supply Chain Management: A Review of Approaches, Practices and Impact on Performance // International Journal of Supply Chain Management (IJSCM). 2019. Vol. 8. No.6. pp. 1-13.

<span id="page-34-2"></span>3. История сделок. АО «Санкт-Петербургская Международная Товарно-сырьевая Биржа». Официальный сайт. URL:<https://spimex.com/markets/wood/trades/results/>

<span id="page-34-3"></span>4. Рогулин Р.С., Мазелис Л.С. Алгоритм и математическая модель формирования устойчивых цепочек поставок древесного сырья из регионов России: сравнение и анализ // Вестник Пермского университета. Сер. «Экономика». 2020. Том 15. № 3. С. 385–404. doi: 10.17072/1994-9960-2020-3-385-404

#### Селезнев Т.Э.

# **МОДЕЛИРОВАНИЕ РАСПРЕДЕЛЕНИЯ КОНЦЕНТРАЦИИ КИСЛОРОДА В ТКАНЯХ МОЗГА**

Кафедра информатики, математического и компьютерного моделирования ШЕН ДВФУ Научный руководитель – д.ф.-м.н., профессор кафедры ИМКМ ШЕН ДВФУ А.Е. Ковтанюк

Математическое моделирование переноса кислорода в головном мозге играет важную роль при прогнозировании различных опасных ситуаций, вызванных нарушением мозгового кровообращения. В соответствии с распространенным подходом [1, 2], мозг рассматривается как область, состоящая из двух частей, одна из низ заполнена фракцией крови, другая – ткани. Соответственно, математическая модель переноса кислорода состоит из двух дифференциальных уравнений, описывающих конвективный и диффузионный перенос кислорода, обмен кислорода между кровью и тканью и метаболические процессы в тканях мозга.

Будем описывать перенос кислорода в мозге с помощью, так называемой, континуальной (гомогенизированной) модели, в которой фракции крови и ткани занимают одну и ту же область  $\Omega \in R^3$  [3]:

$$
\frac{\partial \varphi}{\partial t} - \alpha \Delta \varphi + v \cdot \nabla \varphi = G, \qquad \frac{\partial \theta}{\partial t} - \beta \Delta \theta = -\gamma G - \mu. \tag{1}
$$

Здесь  $\varphi$  – концентрация кислорода в крови,  $\theta$  – концентрация кислорода в ткани, слагаемое *G =A ( - )* описывает обмен кислородом между кровью и тканью, *v* – заданная скорость,  $\alpha$ ,  $\beta$  – коэффициенты диффузии для крови и ткани соответственно, коэффициенты *A* и у являются положительными константами. Функция  $\mu = \mu(\theta) = \mu_0 \theta/(\theta + \theta_0)$  описывает потребление кислорода в ткани, где  $\mu_0$  – максимальная скорость метаболизма,  $\theta_0$  – величина концентрации кислорода в ткани при  $\mu = 0.5\mu_0$ . Функция  $\psi(\varphi)$ , описывающая концентрацию кислорода в плазме, определяется законом Хилла:

$$
\psi = f(\varphi) = \varphi + B\varphi^{r}/(\varphi^{r} + C),
$$

где *В*, – положительные константы, *r* > 1 – коэффициент Хилла [3].

Уравнения (1) дополним следующими условиями на границе  $\Gamma = \Gamma_1 \cup \Gamma_2$  области  $\Omega$ :<br>  $\varphi | \Gamma_1 = \varphi_b$ ,  $\theta | \Gamma_1 = \theta_b$ ,  $\partial_n \varphi | \Gamma_2 = 0$ ,  $\partial_n \theta | \Gamma_2 = 0$ . (1)

 $\varphi | \Gamma_1 = \varphi_h, \quad \theta | \Gamma_1 = \theta_h, \quad \partial_n \varphi | \Gamma_2 = 0, \quad \partial_n \theta | \Gamma_2 = 0.$  (2)

Разработан вычислительный алгоритм нахождения решения задачи (1), (2), основанный на методе конечных элементов. Алгоритм реализован в пакете FreeFEM++ [4]. На основе проведенных вычислительных экспериментов проведены оценки скорости насыщения ткани кислородом и стабилизации его уровня после гипоксии.

#### *Список литературы*

1. Hsu R. A Green's function method for analysis of oxygen delivery to tissue by microvascular networks / R. Hsu, T.W Secomb // Math. Biosci. – 1989. – Vol. 96. – P. 61-78.

2. Valabr`egue R. Relation between cerebral blood flow and metabolism explained by a model of oxygen exchange / R. Valabr`egue, A. Aubert, J. Burger, J. Bittoun, R. Costalat // J. Cereb. Blood Flow Metab. – 2003. – Vol. 23. – P. 536-545.

3. Kovtanyuk A.E. Nonstationary model of oxygen transport in brain tissue/ A E. Kovtanyuk, A. Yu. Chebotarev, N. D. Botkin, V. L. Turova, I. N. Sidorenko, R. Lampe // Computational and Mathematical Methods in Medicine. – 2020. – Vol. 2020. – Article ID 4861654.

4. Hecht F. New development in FreeFem++ / F. Hecht // Journal of Numerical Mathematics. – 2012. – Vol. 20, Issue 3-4. – P. 251-266.

#### Удалов А. А.

# **ЧИСЛЕННЫЙ РАСЧЕТ ЭВОЛЮЦИИ ВОЗМУЩЕНИЯ ВОДНОЙ ПОВЕРХНОСТИ ПРИ ПОМОЩИ ПАКЕТА FREEFEM**

Кафедра информатики, математического и компьютерного моделирования ШЕН ДВФУ Научный руководитель - к. ф. -м. н., с. н. с. ТОИ ДВО РАН Будянский М. В.

Одна из простейших моделей геофизической гидродинамики – уравнения мелкой воды позволяет решить ряд важных задач физики: динамика сейсмических волн цунами, образования ледникового покрова, распространение гранулированных масс, сейшевые колебания, динамика поверхностных вод в русловых объектах и т. д. Для решения подобного типа задач используют аналитические и численные методы, но в наше время чаще используют численные расчеты.

В этой работе демонстрируется эффективность применения метода конечных элементов (МКЭ) в пакете FreeFem++ для численного решения уравнения мелкой воды. В качестве примера выбрана задача об эволюции возмущенной поверхности в замкнутом резервуаре (бассейне), при условии малости вертикального масштаба (Рис.1). Уравнения мелкой воды имеют вид:

$$
\frac{du}{dt} - fv = -g \frac{\partial \xi}{\partial x}
$$
  

$$
\frac{du}{dt} + fu = -g \frac{\partial \xi}{\partial y}
$$
  

$$
\frac{\partial \xi}{\partial t} + \frac{\partial}{\partial x} (u(H + \xi)) + \frac{\partial}{\partial y} (v(H + \xi)) = 0
$$
 (1)

где  $\vec{\mathit{v}}(u, v)$  – скорость жидкости,  $\xi$  – отклонение поверхности,  $H$  – глубина бассейна,  $g$  – ускорение свободного падения, f – параметр Кориолиса.

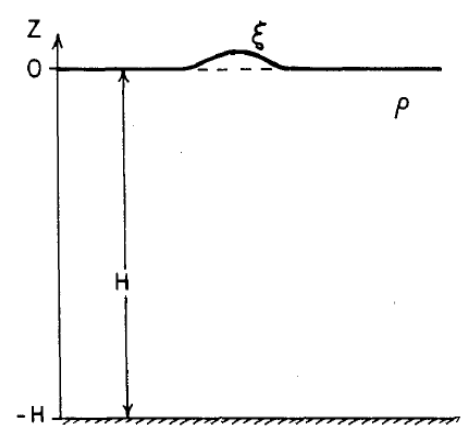

Рисунок 1 – Вид возмущенной поверхности

Для численного моделирования при помощи МКЭ необходимо перевести уравнения в полуявную разностную схему, затем умножить на тестовые функции gh, gu, gv и проинтегрировать по области

$$
\iint_{\Omega} gu(u^{m+1} - u^{m} + \tau(u^{m}u_{x}^{m+1} + v^{m}u_{y}^{m+1} - fv^{m+1} + g\xi_{x}^{m}))dxdy = 0,
$$
\n
$$
\iint_{\Omega} gv(v^{m+1} - v^{m} + \tau(u^{m}v_{x}^{m+1} + v^{m}v_{y}^{m+1} + fu^{m+1} + g\xi_{x}^{m}))dxdy = 0,
$$
\n
$$
\iint_{\Omega} gh(\xi^{m+1} - \xi^{m} + \tau(Hu_{x}^{m+1} + Hv_{y}^{m+1}))dxdy = 0.
$$
\n(2)

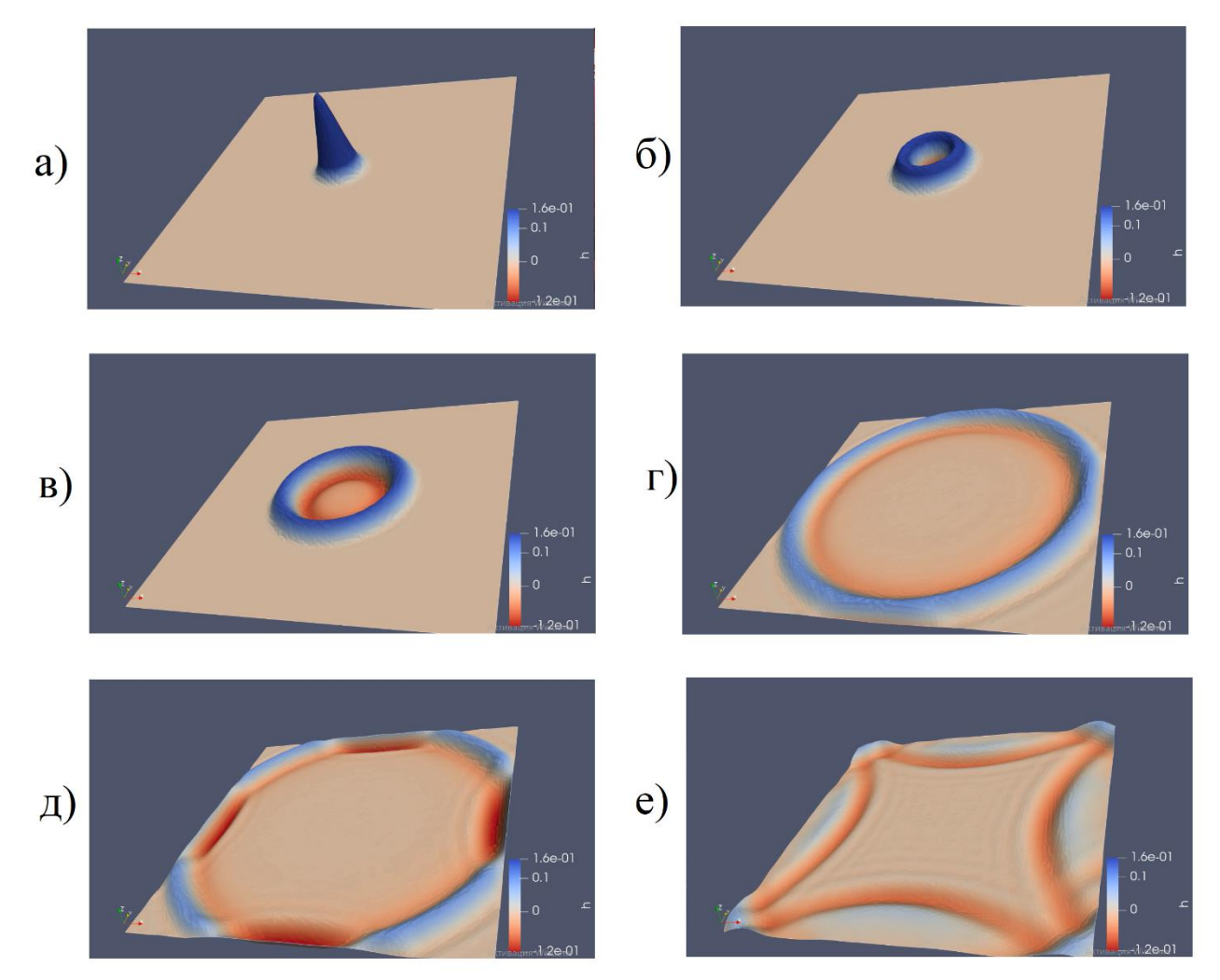

Рисунок 1 – Поверхность  $\xi(x, y)$  в моменты времени a)  $t = 0$ , б)  $t = 0.02$ , в)  $t = 0.0461$ , г)  $t =$ 0.1019,  $\mu$ ) t = 0.1137, e) t = 0.1329

### *Список литературы*

1. М. Ю. Жуков, Е. В. Ширяева Использование пакета конечных элементов FreeFam++ для задач гидродинамики, электрофореза и биологии, 2008г.

2. Ф. В. Должанский Лекции по геофизической гидродинамике. М.: ИВМ РАН, 2006.

3. Hecht, F. FreeFem++. Third Edition, Version 3.40. 2015.

### Хмелёв А.П.

# **МОДЕЛЬНЫЕ ПРЕДСТАВЛЕНИЯ ДИНАМИКИ ЧИСЛЕННОСТИ СООБЩЕСТВА БАКТЕРИЙ ВИДА** *PSEUDOMONAS AERUGINOSA*

Кафедра математического анализа и моделирования ФМиИ АмГУ Научный руководитель – д.ф.-м.н., доцент А.Г. Масловская

В настоящее время в области математической биологии и *in silico* исследованиях развитие моделей популяционной динамики не теряет своей актуальности. В числе важнейших объектов прикладных математических исследований можно выделить класс моделей биологических систем – бактериальных сообществ. Применение средств и методов математического моделирования позволяет прогнозировать состояние бактериальной колонии

в естественных условиях, а также при неравновесном воздействии внешних факторов. Особую актуальность данное направление имеет в биомедицине в связи с наличием свойств резистентности многих патогенных бактерий по отношению к антибиотикам.

В качестве модельного объекта в настоящей работе рассмотрен бактериальный вид *Pseudomonas aeruginosa* (синегнойная палочка) – грамотрицательные аэробные палочковидные бактерии, относящиеся к роду «псевдомонады». *Pseudomonas aeruginosa –* один из основных возбудителей госпитальных пневмоний, в частности, вызванных применением аппаратов ИВЛ. Этот вид бактерий отличается высокой резистентностью к практически всем известным антибактериальных препаратам.

Цель настоящего исследования заключалась в определении математической модели динамики популяции, наиболее адекватно описывающей стадии развития колонии бактерий вида *Pseudomonas aeruginosa.* 

Динамику роста бактериальной популяции можно разделить на четыре фазы: лаг-фазу (когда происходит адаптация бактерий к новой среде), экспоненциальная фазу (фаза быстрого роста популяции), стационарная фазу (скорость роста популяции падает за счет нехватки питательных веществ) и фазу деградации (запас питательных веществ заканчивается). В качестве исходных данных использованы экспериментальные показатели роста популяции синегнойной палочки, представленные в работе [1]. Для сравнительного анализа был привлечен ряд классических и модифицированных математических моделей популяционной динамики: модель Ферхюльста (логистическая кривая), модель Гомпертца [2], модификация логистической модели [3] с учетом коэффициента смертности, а также модификация предыдущих моделей с эмпирической заменой числа популяции на логарифм числа популяции [4]. Логистическая модель и модель Гомпертца являются классическими моделями для описания роста численности бактерий, однако, в отличие от модификации логистической модели с учетом коэффициента смертности, они не учитывают фазу смерти. Модификация с заменой числа популяции на логарифм числа популяции в некоторых случаях приводит к более адекватному описанию начальной фазы развития популяции.

Аппроксимация экспериментальных данных проводилась на основе метода наименьших квадратов. Сравнение модельных представлений проводилось на основе расчета среднеквадратичной ошибки и коэффициента детерминации.

В результате вычислительных экспериментов (пример обработки данных показан на рисунке 1) выяснилось, что три модели (согласно оценкам среднеквадратического отклонения:  $\sigma_1 = 0.0069$ ,  $\sigma_2 = 0.0146$ ,  $\sigma_3 = 0.0093$ ): логистического роста, Гомпертца, модифицированная модель, учитывающая фазу деградации предоставляют достаточно хорошее качество приближения для указанного в эксперименте временного диапазона. Коэффициенты детерминации для этих моделей превышают 0.999.

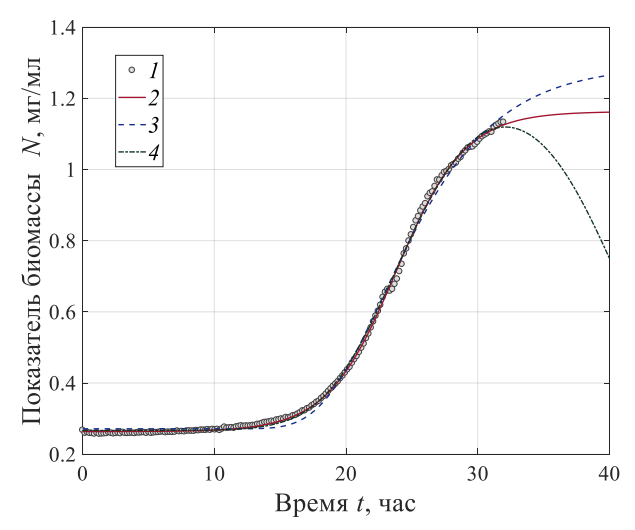

Рисунок 1 – Аппроксимация динамики изменения численности популяции бактерий вида *Pseudomonas aeruginosa* для данных эксперимента [1] (1), на основе моделей: логистического роста (2), Гомпертца (3), модифицированной модели, учитывающей фазу деградации (4)

Для описания динамики бактериальной популяции *Pseudomonas aeruginosa* в периоде выхода на уровень релаксации – насыщения может быть адекватно применена логистическая модель. Модифицированная модель дает лучшее представление с учетом поведения численности бактериальной популяции в заключительной фазе – фазе деградации (в отношении *Pseudomonas aeruginosa*, индуцированной внешним влиянием, например, действием антибиотиков). Подобные представления оказываются важным компонентом математической модели коммуникации бактериального сообщества [5-6], обуславливающей коллективное поведение и высокую резистентность к антибактериальным препаратам.

### *Список литературы*

1. Ditmarsch D., Xavier J.B. High-resolution time series of Pseudomonas aeruginosa gene expression and rhamnolipid secretion through growth curve synchronization // BMC Microbiology, 2011. – V. 11. – Article number 140 (10).

2. Eridani W., Purwati U.D. A new modified logistic growth model for empirical use // Communication in Biomathematical Sciences, 2018. – V. 1. – Issue 2. – P. 122 – 131.

3. Shen Ning, Jiang Min, Wei Pin. The kinetic study on the production of hydantoinase and n-carbamoylase by Pseudomonas JS-01 // Journal of Nanjing University of Chemical Technology, 2001. – V. 23. – No 3. – P. 36 – 39 (in Chinese).

4. Fujikawa H., Kai A., Morozumi S. A new logistic model for bacterial growth // Shokuhin Eiseigaku Zasshi, 2003. – V. 44. – Issue 3. – P. 155 – 160.

5. Kuttler C., Maslovskaya A. Computer simulation of communication in bacterial populations under external impact of signal-degrading enzymes // In: Proc. of the CEUR "Workshop Proceedings", 2020. – V. 2783. – P. 163-179.

Kuttler C., Maslovskaya A. Hybrid stochastic fractional-based approach to modeling bacterial quorum sensing // Applied Mathematical Modelling, 2020. – V. 93. – P. 360-375.

#### Храмцова А.В.

# **«ТЕКСТУРНЫЕ ПРИЗНАКИ МАТРИЦЫ СМЕЖНОСТИ ДЛЯ ОПРЕДЕЛЕНИЯ ИЗМЕНЕНИЙ ЛЕСНОГО ПОЛОГА НА СПУТНИКОВЫХ ИЗОБРАЖЕНИЯХ» ИАПУ ДВО РАН**

Дальневосточный федеральный университет Научный руководитель - д.т.н., г.н.с. А.И. Алексанин

Цель работы состоит в поиске оптимальных текстурных признаков лесного полога, которые идентифицируют наличие каких-либо изменений в лесном пологе - типа рубок, вала и т.п. Исходными данными являются изображения с российского спутника Ресурс–П (пространственное разрешение 0.7 м) лесного полога Красноармейский района за 25 августа 2015 года и за 15 сентября 2015 года, на котором есть участок с рубками. На каждом из этих изображений были выбраны фрагменты (1)-(2) и (3)-(4), которые привязаны друг к другу с пиксельной точностью (см. рисунок 1).

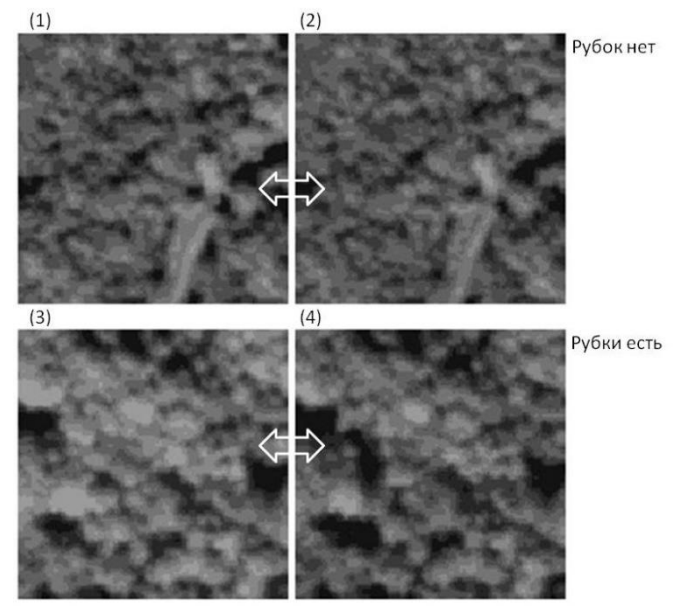

Рисунок 1 – фрагменты спутниковых изображений; за 25 августа - (1) и (3) и за 15 сентября - (2) и (4),

на паре (1)-(2) нет изменений лесного полога, а на паре (3)-(4) есть (вырублено одно дерево).

Лесной полог на спутниковых изображениях выглядит как текстура. Полный набор признаков текстуры дает матрица смежности, обозначим её как P [1]. Матрица имеет размер **k**, который соответствует количеству градаций уровней яркости серого на рассматриваемом изображении. Мы взяли **k**=8. В случае нормализованной матрицы каждый элемент содержит значение вероятности того, что пиксель со значением i будет найден рядом с пикселем значения j. Соседство двух пикселей определяется расстоянием между пикселями – лагом **l** и угловому направлению  $\varphi$  (обычно 0,  $\pi/2$ ,  $\pi/4$ ). В нашем случае и по горизонтали, и по вертикали лаг оказался равным 1,  $\varphi$  взяли 0 и  $\pi/2$ . Из 20 возможных признаков матрицы смежности возьмем сначала 6 основных признаков.

1 Contrast – мера различия уровня серого между рассматриваемым пикселем и его соседом.

$$
\sum_i \sum_j (i-j)^2 P(i,j)
$$

2 Correlation – мера линейной зависимости уровня серого между пикселями рассматриваемой текстуры.

$$
\sum_{i}\sum_{j}\frac{(ij)P(i,j)-(\mu_{x}\mu_{y})}{\sigma_{x}\sigma_{y}}
$$

В этой формуле **x,<sup>y</sup>** и **µx,µ<sup>y</sup>** являются среднеквадратическим отклонением и средним арифметическим для векторов поэлементных сумм строк и столбцов матрицы P .

3 Energy – мера однородности распределения уровней серого на изображении.

$$
\sum_i \sum_j P(i,j)^2
$$

4 Homogeneity **–** мера однородности рассматриваемой текстуры.

$$
\sum_{i} \sum_{j} \frac{1}{1 + (i - j)^2} P(i, j)
$$

5 Entropy – мера неравномерности (хаотичность) текстуры.

$$
-\sum_{i}\sum_{j}P(i,j)\log P(i,j)
$$

<u>6 Variance</u> – мера отличия элемента от среднего значения матрицы  $P$  ( $\mu$  - среднее арифметическое элементов матрицы Р.

$$
\sum_i \sum_j (i - \mu)^2 P(i, j)
$$

Исследовались 2 пары фрагментов по 128х128 пикселей, первая пара, где нет изменений, и вторая пара, где есть изменения (см. рисунок 1). Для каждого фрагмента проводилась процедура предварительно обработки (нормализация, квантование значений яркости на 8, 16 и 32 уровня), построение соответствующих матриц смежности 8х8, 16х16, 32х32 и расчет по каждой из матриц 6-ти признаков. Для каждой пары строилась разница значений по 6-ти признакам. Результаты показали, что «всплеск» значений на фрагментах с рубками дал признак под номером 5, энтропия (см. рисунок 2). Причем как по горизонтали, так и по вертикали, что указывает на изотропность текстуры.

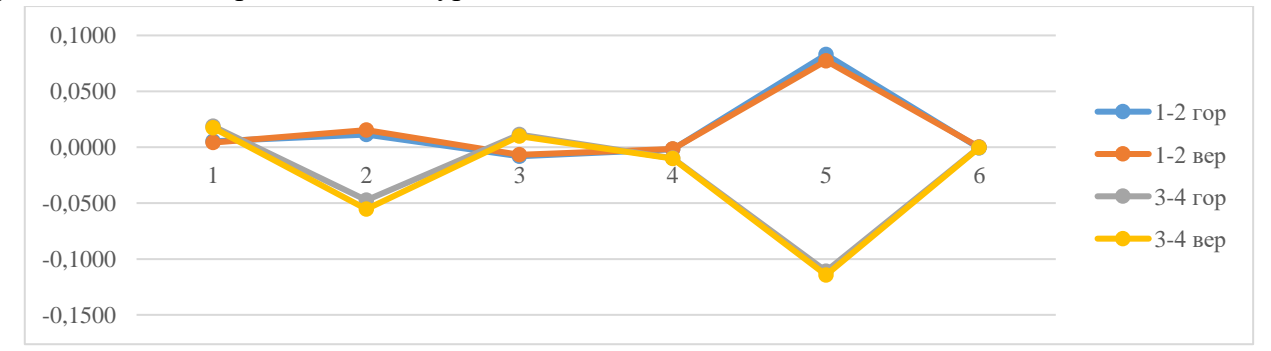

Рисунок 2 – Разница 6-ти текстурных признаков по матрице смежности для 8 уровней яркости для пар изображений, где нет изменений лесного полога (синий и красный цвет) и где есть изменения лесного полога (зеленый и серый).

### **Благодарности**

Работа поддержана грантом Правительства Приморского края «Мониторинг состояния лесов Приморского края на основе комплексного использования современных спутниковых систем дистанционного зондирования»

#### *Список литературы*

1. Тымчук А.И. О текстурных признаках в задаче сегментации аэрофотоснимков на основе матриц яркостной зависимости // Кибернетика и программирование. 2018. –

# Цечоев Б.М., Чараева Е.В. **РАЗРАБОТКА ТЕЛЕГРАМ БОТА КАФЕДРЫ, САМООБУЧАЮЩЕГОСЯ НА БАЗЕ АЛГОРИТМОВ MACHINE LEARNING**

Кафедра информатики, математического и компьютерного моделирования ШЕН ДВФУ Научный руководитель - к.ф.-м.н., доцент Т.В. Пак

В настоящее время на кафедре информатики, математического и компьютерного моделирования Дальневосточного Федерального Университета реализуется большая часть направлений математического кластера. Ежедневно студенты обращаются к руководителям образовательных программ по учебным и организационным вопросам. Чаще всего у студентов возникают похожие вопросы, что вынуждает преподавателей неоднократно давать одинаковые ответы, тратя на это личное время.

Особенно это проблема обострилась в период пандемии, когда весь процесс обучения перешел в онлайн режим. Вопросов стало как никогда много, а актуальность использования мессенджеров и социальных сетей для построения коммуникации между студентами и преподавателями возросла.

Возник вопрос: как наиболее рационально организовать процесс ответов на самые часто задаваемые вопросы студентов, чтобы разгрузить работу руководителей образовательных программ. 2

Проведя опрос о возможном решении проблемы среди студентов и преподавателей кафедры, был выбран удобный для обеих сторон вариант, а именно разработка чат-бота для современной платформы – Telegram [1-2]. Однако многообразие чат-ботов делится на две большие категории:

работающие по командам на основе ограниченного списка ключевых слов. Такие чат-боты легко создаются, однако их применение ограничено ключевыми словами, при отсутствии которых в запросе бот не сможет правильно ответить пользователю.

самообучающиеся на базе алгоритмов Machine Learning и методов понимания естественного языка (NLU, Natural Language Understanding). Создавать такие боты намного сложнее, однако на практике они оказываются намного эффективнее за счет накопления знаний на основе предыдущих взаимодействий с пользователем [3].

С учетом развития ИТ и повсеместной цифровизации с помощью Big Data и Machine Learning, не сложно предположить, что будущее – за самообучающимися чат-ботами.

Целью данной работы является совершенствование реализованного ранее Телеграм бота [4], путем внедрения нейронной сети, что позволит самообучаться посредством алгоритмов Machine Learning. Для достижения цели были выявлены следующие задачи:

Обучение нейронной сети,

Администрирование.

Процесс разработки можно разделить на несколько этапов:

1. Сбор необходимых данных

2. Создание и наполнение базы данных

3. Написание программного кода для общения пользователя через нужную платформу, то есть самого бота, без использования машинного обучения

4. Разработка и обучение нейронной сети средствами алгоритмов Natural Language Processing (Обработка естественного языка).

Для реализации второго этапа использовалась NoSQL база данных MongoDB, потому как эта СУБД позволяет гибко работать со схемой данных без необходимости изменять сами данные и имеет высокую производительность при выполнении простых запросов, что хорошо нам подходит. В Mongo коллекции представляют собой обычные JSON объекты, состоящие из пар «Ключ»: «Значение»

База данных содержит 2 коллекции – пользователи и группы.

Коллекция «пользователи» представлена объектом, в котором содержится:

1. Имя и фамилия пользователя (если указано)

2. Telegram id – необходимо для отправки ответных сообщений со стороны программы

3. Идентификатор группы – для всех действий, связанных с группой Коллекция «группа» содержит:

1. Название группы

2. Идентификатор группы

3. Руководитель образовательной программы

4. Всю другую информацию относительно этой группы – практики, курсовые работы, учебные планы.

Благодаря возможностям, которые нам даёт MongoDB, мы без проблем можем показать пользователю любую информацию по его запросу имея при этом всего две коллекции.

На третьем этапе предстояло разработать базу для бота, через которую в дальнейшем будут проходить запросы к нейронной сети. Для реализации этого этапа, как и было сказано ранее были использованы библиотеки Node telegram bot API. Так как бот реализуется для двух платформ, необходимо разработать модели и сервисы, которые могут использоваться любыми платформами для реализации бота.

Общение бота и целевой платформы происходит средствами Long Poll API (Длинные опросы)

Длинные опросы – это самый простой способ поддерживать постоянное соединение с сервером, не используя при этом никаких специфических протоколов (типа WebSocket или Server Sent Events).

Как это происходит:

1. Запрос (сообщение) отправляется на сервер.

2. Сервер не закрывает соединение, пока у него не возникнет сообщение для отсылки.

3. Когда появляется сообщение – сервер отвечает на запрос, бот показывает этот ответ пользователю.

4. Платформа делает новый запрос

Следующим этапом работы является разработка нейронной сети на основе алгоритмов NLP для живого общения пользователя с программой.

Алгоритмы NLP анализируют естественную человеческую речь (письменную или устную) и выдают результаты, пользуясь тем же естественным языком [5]. Здесь машинное обучение используется для распознавания огромного количества оттенков человеческого языка и позволяет научить машину реагировать понятным для пользователя способом.

NLP. Шаг 1. Выделение предложений. Первый этап – разбить текст на отдельные предложения. Можно предположить, что каждое предложение – это самостоятельная мысль или идея. Проще научить программу понимать единственное предложение, а не целый параграф.

Можно было бы просто разделять текст по определенным знакам препинания. Но современные NLP пайплайны имеют в запасе более сложные методы, подходящие даже для работы с неформатированными фрагментами.

NLP. Шаг 2. Токенизация, или выделение слов. Теперь мы можем обрабатывать полученные предложения по одному. Просто отделяем фрагмент текста каждый раз, когда встречаем пробел. Знаки препинания тоже являются токенами, поскольку могут иметь важное значение.

NLP. Шаг 3. Определение частей речи. Теперь посмотрим на каждый токен и постараемся угадать, какой частью речи он является: существительным, глаголом, прилагательным или чем-то другим. Зная роль каждого слова в предложении, можно понять его общий смысл.

На этом шаге будем анализировать каждое слово вместе с его ближайшим окружением с помощью предварительно подготовленной классификационной модели.

NLP. Шаг 4. Лемматизация. Если тексты обрабатывает компьютер, он должен знать основную форму каждого слова, чтобы понимать, что речь идет об одной и той же концепции. Иначе токены единственного и множественного числа будут восприняты как совершенно разные.

В NLP этот процесс называется лемматизация – нахождением основной формы (леммы) каждого слова в предложении. Лемматизация обычно выполняется простым поиском форм в таблице. Кроме того, можно добавить некоторые пользовательские правила для анализа слов.

NLP. Шаг 5. Определение стоп-слов. Для обнаружения стоп-слов обычно используются готовые таблицы. Однако нет единого стандартного списка, подходящего в любой ситуации. Игнорируемые токены могут меняться, все зависит от особенностей проекта.

NLP. Шаг 6а. Парсинг зависимостей. Теперь необходимо установить взаимосвязь между словами в предложении. Это называется парсингом зависимостей. Конечная цель этого шага – построение дерева, в котором каждый токен имеет единственного родителя. Корнем может быть главный глагол.

NLP. Шаг 6б. Поиск групп существительных. Рассматриваем каждое слово в нашем предложении как отдельную сущность. Но иногда имеет смысл сгруппировать токены, которые относятся к одной и той же идее или вещи. Мы можем использовать полученное дерево парсинга, чтобы автоматически объединить такие слова. Это необязательный шаг. Группировку можно делать или не делать в зависимости от конечной цели проекта. Часто это быстрый и удобный способ упростить предложение, если вместо максимально подробной информации о словах мы стремимся извлечь законченные идеи.

NLP. Шаг 7. Распознавание именованных сущностей (Named Entity Recognition, NER). Цель распознавания именованных сущностей – обнаружить такие существительные и связать их с реальными концепциями. NER-системы не просто просматривают словари. Они анализируют контекст токена в предложении и используют статистические модели, чтобы угадать какой объект он представляет. Большинство NER-моделей распознают следующие типы объектов:

- имена люлей:
- названия компаний;
- географические обозначения (и физические, и политические);
- продукты;
- даты и время;
- денежные суммы;
- события.

Так как эти модели позволяют легко извлекать из сплошного текста структурированные данные, они очень активно используются в разных областях. Это один из самых простых способов извлечения выгоды из NLP-конвейера.

NLP. Шаг 8. Разрешение кореференции. Разрешением кореференции называется отслеживание местоимений в предложениях с целью выбрать все слова, относящиеся к одной сущности. Скомбинировав эту методику с деревом парсинга и информацией об именованных сущностях, мы получаем возможность извлечь из документа огромное количество полезных данных.

Разрешение кореференции – один из самых трудных шагов в пайплайне, он даже сложнее парсинга предложений. В области глубокого обучения уже появились способы его реализации, они достаточно точны, но все еще не совершенны.

Это стандартные этапы обычного NLP-конвейера, но в зависимости от конечной цели проекта и особенностей реализации модели, некоторые из них можно пропускать или менять местами.

В процессе пользования чат-ботом возникают следующие проблемы:

• выпуск студентов, после чего их учебные планы становятся неактуальными;

• создание новых профилей в направлениях подготовки бакалавров, магистерских программ, новый набор студентов, создание новый учебных планов;

• изменения документов образовательных программ.

Для решения выше поставленных проблем необходим ресурс, который будет администрировать чат-бота, то есть позволит добавлять, удалять или изменять информацию. Создание сайта, на котором происходит управление информационными ресурсами бота является простым и очевидным решением.

### *Список литературы*

1. Общая информация про Telegram [Электронный источник] – URL: [https://core.telegram.org](https://core.telegram.org/)

2. Козлов А.А., Батищев А.В. Телеграм-бот как простой и удобный способ получения информации [Электронный источник] - URL: [https://cyberleninka.ru/article/n/telegram-bot-kak-prostoy-i-udobnyy-sposob-polucheniya](https://cyberleninka.ru/article/n/telegram-bot-kak-prostoy-i-udobnyy-sposob-polucheniya-informatsii/viewer)[informatsii/viewer](https://cyberleninka.ru/article/n/telegram-bot-kak-prostoy-i-udobnyy-sposob-polucheniya-informatsii/viewer)

3. Срини Джанарсанам Разработка чат-ботов и разговорных интерфейсов. ДМК-Пресс, 2019. - 340 с.

4. Цечоев Б.М., Чараева Е.В. Разработка телеграм бота для кафедры информатики, математического и компьютерного моделирования. Материалы Региональной научнопрактической конференции студентов, аспирантов и молодых учёных по естественным наукам, Владивосток, 11–22 мая 2020 г. [Электронный ресурс] / Отв. ред. А.В. Малюгин. – Электрон. дан. – Владивосток: Дальневост. федерал. ун-т, 2020. С.205-207.– Режим доступа: [https://www.dvfu.ru/schools/school\\_of\\_natural\\_sciences/sciences/the-conference/newpage.php](https://www.dvfu.ru/schools/school_of_natural_sciences/sciences/the-conference/newpage.php)

5. Ш. Бастиан Крупномасштабное машинное обучение вместе с Python. Москва: ДМК Пресс, 2017. 358 с.

# Чешко И.А. **СТАЦИОНАРНЫЙ АНАЛОГ МОДЕЛИ БЛЭКА-ШОУЛЗА**

Кафедра информатики, математического и компьютерного моделирования ШЕН ДВФУ Научный руководитель - к.ф-м.н., доцент Р.В. Бризицкий

В данной работе исследуется стационарный аналог модели Блэка-Шоулза который можно рассматриваться, как частный случай линейной или полулинейной модели конвекциидиффузии (см. [1]).

В ограниченной области  $\Omega$  пространства  $R^d$  с границей Г рассматривается следующая краевая задача

$$
\lambda \Delta S + k(S, x)S = f,
$$
  

$$
S|_{\Gamma} = S_0.
$$

Здесь  $S = S(x_1, x_2, ..., x_d)$  – цена пакета, состоящего из d акций ценой  $x_1, x_2, ..., x_d,$  k – безрисковая процентная ставка, λ – коэффициент распределения зависящий от волатильности доходности базисного актива,  $f$  – цена исполнения опциона.

В настоящей с использованием подхода [2], основанного на результатах [3], доказано существование и единственность слабого решения ряда краевых задач для рассматриваемой модели.

### **Благодарности**

Работа поддержана Министерством высшего образования и науки РФ (проект № 075-02-2020-1482-1, дополнительное соглашение от 21.04.2020).

### *Список литературы*

1. V. M. Isakov, S. I. Kabanikin, A. A.Shananin, M. A. Shishlrnin, S. Zhang. Algorithm for Determining the Volatility Function in the Black-Scholes Model \\ Computational Mathematics and Mathematical Physics. 2019.

2. Бризицкий Р.В., Сарицкая Ж.Ю. Об устойчивости решений задач управления для уравнения конвекции–диффузии–реакции с сильной нелинейностью // Дифференциальные. уравнения. 2017. Т. 53, N 4.

3. Лионс Ж.-Л. Некоторые методы решения нелинейных краевых задач. М.: Издательство "Мир". 1972.